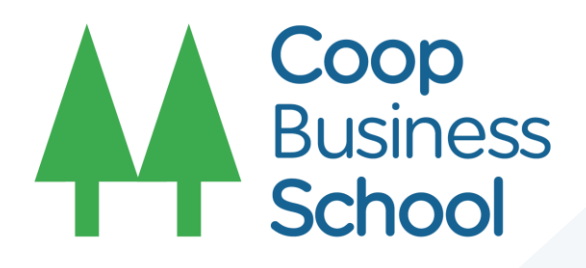

# " COMO FORMAR UNA COOPERATIVA AGRARIA"

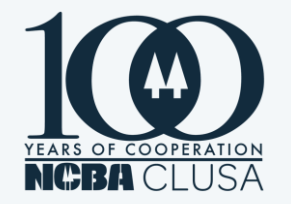

www.ncbaclusa.coop/

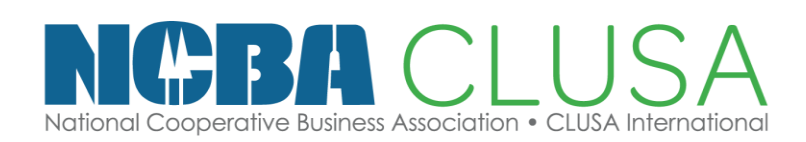

# **NORMAS LEGALES**

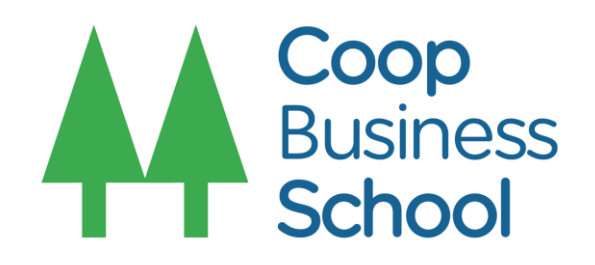

**1**

**2**

**3**

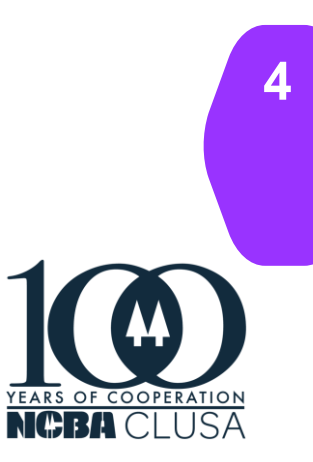

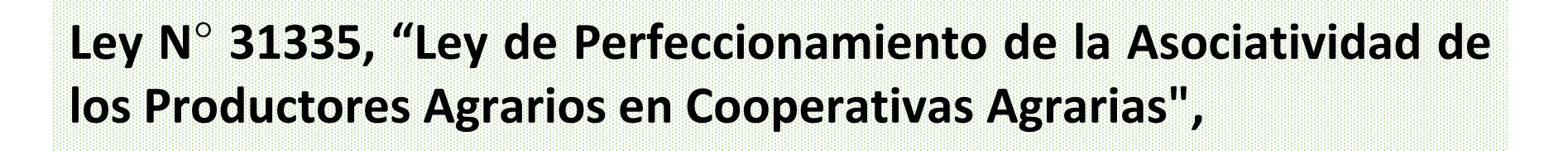

**Decreto Supremo N° 074-90-TR, TUO de la Ley General de Cooperativas**

### **www.ncbaclusa.coop 2**

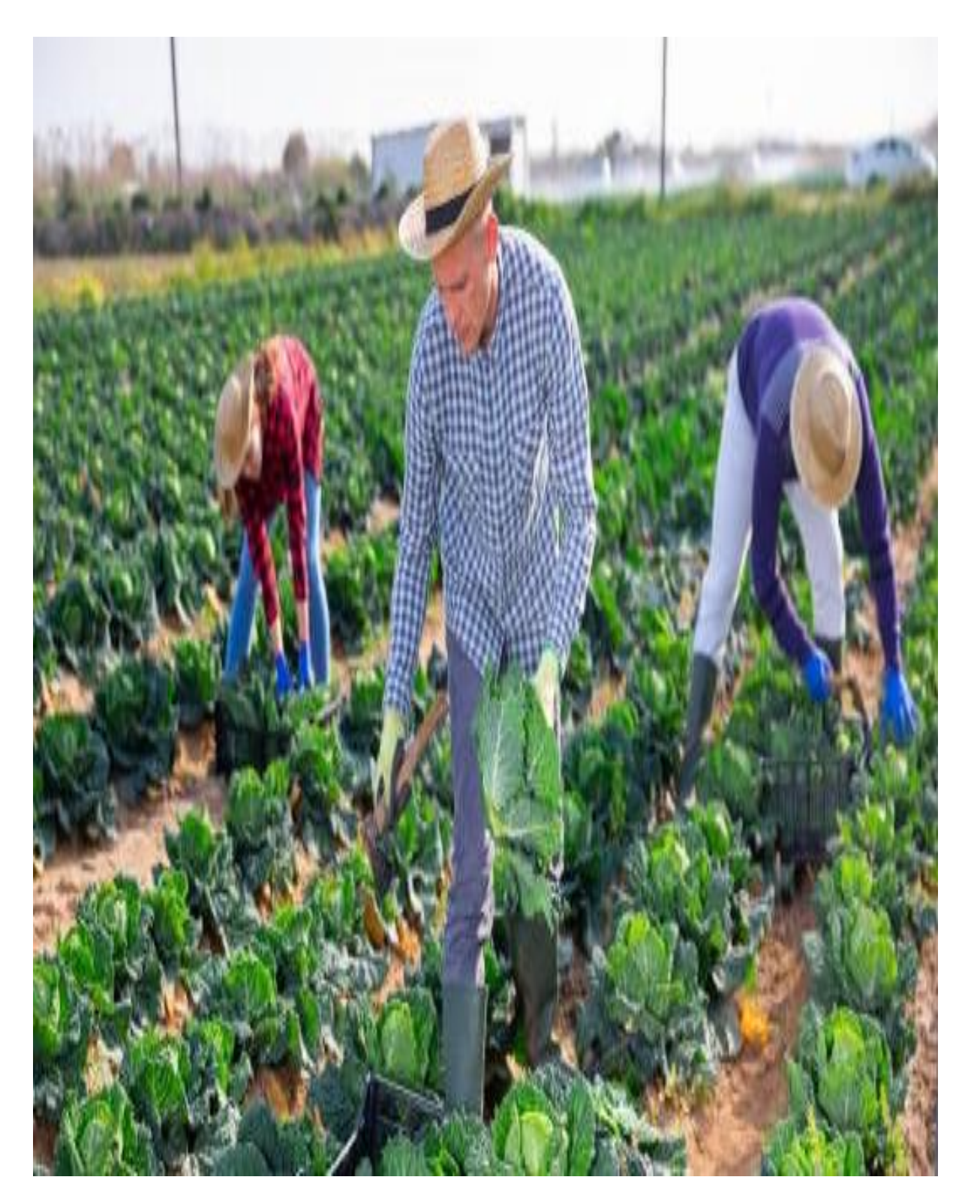

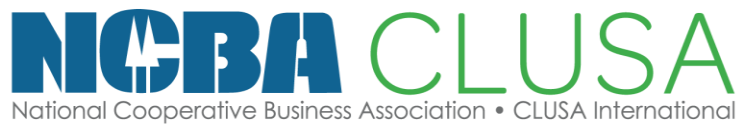

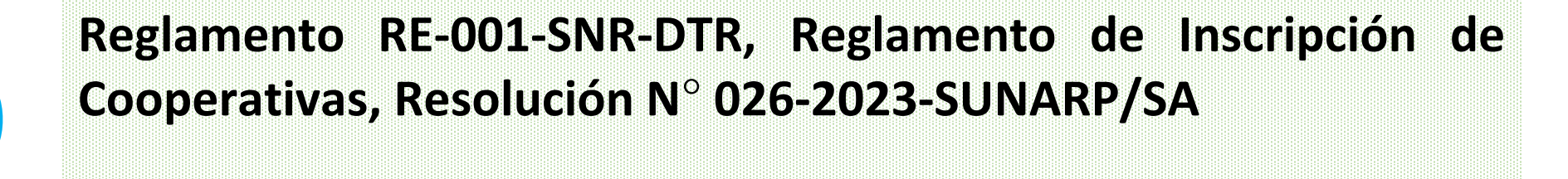

**D. S. Nº 008-2023-MIDAGRI, que aprueba el Reglamento de la Ley Nº 31335, Ley de Perfeccionamiento de la Asociatividad de los Productores Agrarios en Cooperativas Agrarias**

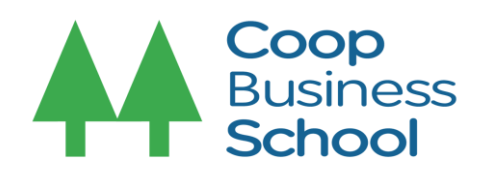

# **ETAPA PREPARATORIA PARA CONSTITUIR UNA COOPERATIVA AGRARIA**

**1**

# **Rol del Equipo Promotor**

**(Preparación Sesión preparatoria previa Asamblea Constitución CA )**

# **Rol Equipo Promotor**

**(Sesión Preparatoria previa a la asamblea de Constitución C.A.**

**3**

 Definir las propuesta del nombre de la cooperativa agraria, búsqueda y reserva de denominación de cooperativa – denominación abreviada SUNARP (30 días)

- Aprobación de la cuota inscripción
- Aprobación del valor del aporte inicial capital social
- Socialización y validación del proyecto de Estatuto
- Inscripción de los productores (as) para ser socios de la C.A
- Convoca asamblea de constitución (Citación: Lugar, día, fecha y hora - Agenda )
- Perfil del productor para ser socio.
- ❖ Indaga los costos Const. y Formal. Coop.
- Elabora el proyecto estatuto
- Propone aporte de inscripción productores
- Propone la cuota capital social
- Inscripción de los productores agrarios copia DNI del socio (esposa y/o conyugue)
- Filtrado en INFOCORP.
- Convoca a la Sesión preparatoria de la Asamblea de Constitución C.A

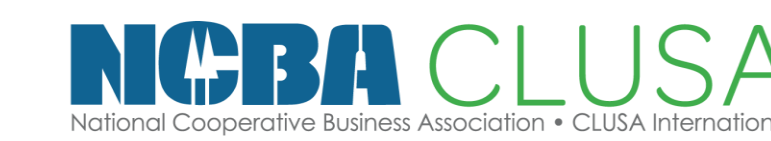

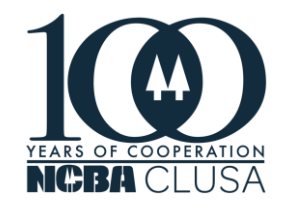

**2**

Conformación del Grupo de Promotor

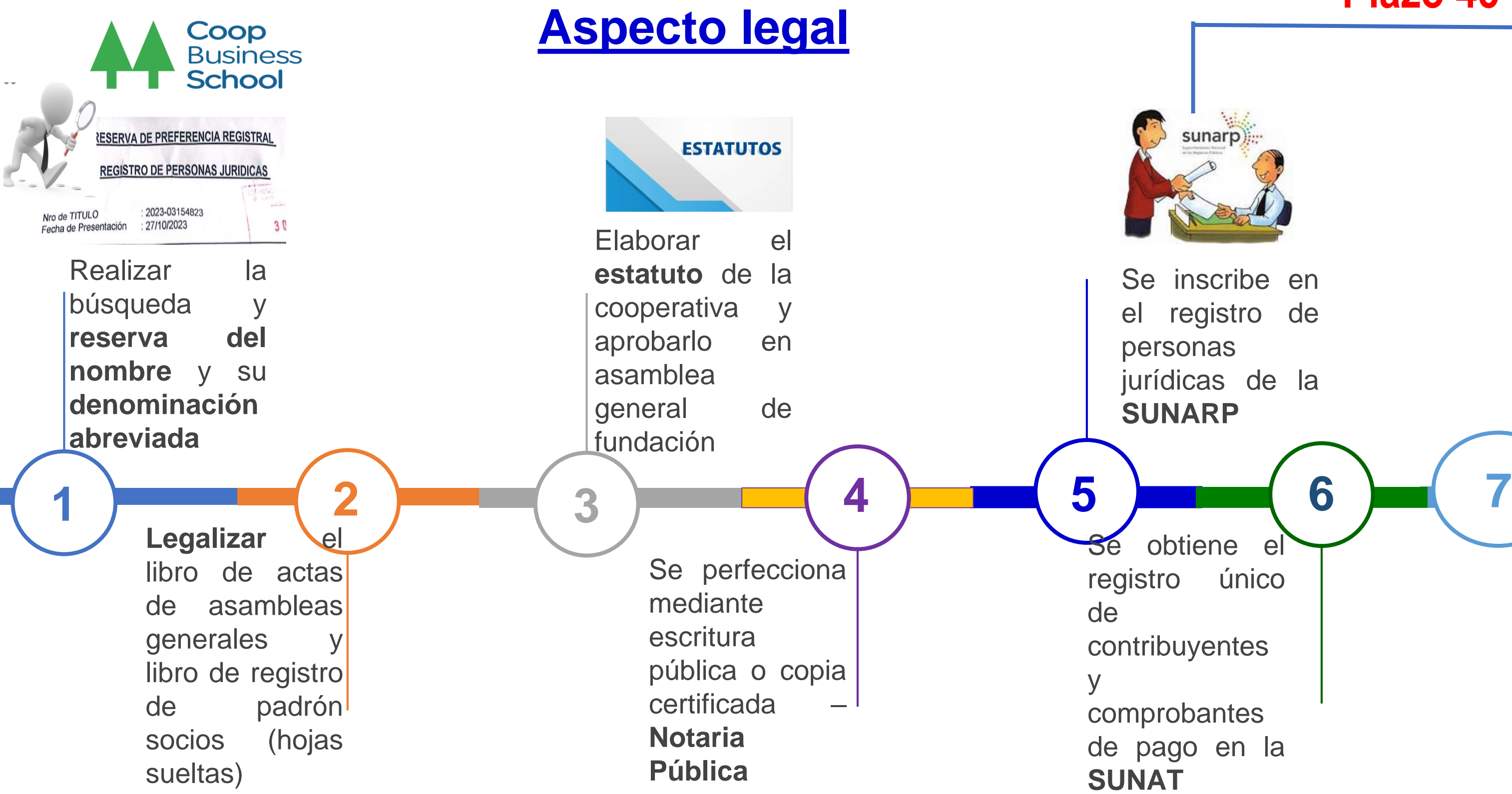

Se solicita la inscripción en Registro Nacional de Cooperativas Agrarias - **RNCA**

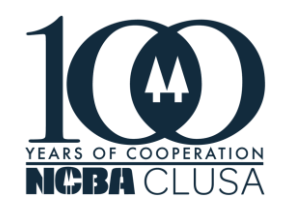

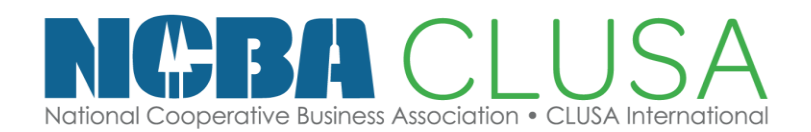

# **Plazo 45 días**

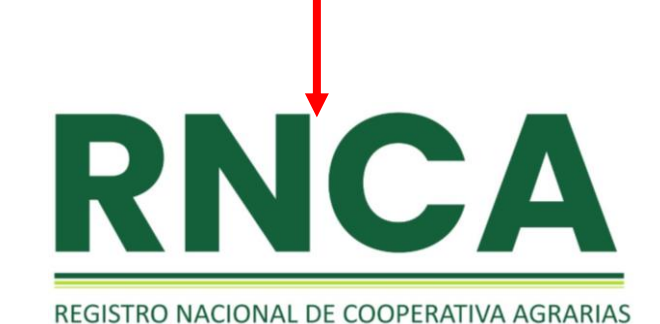

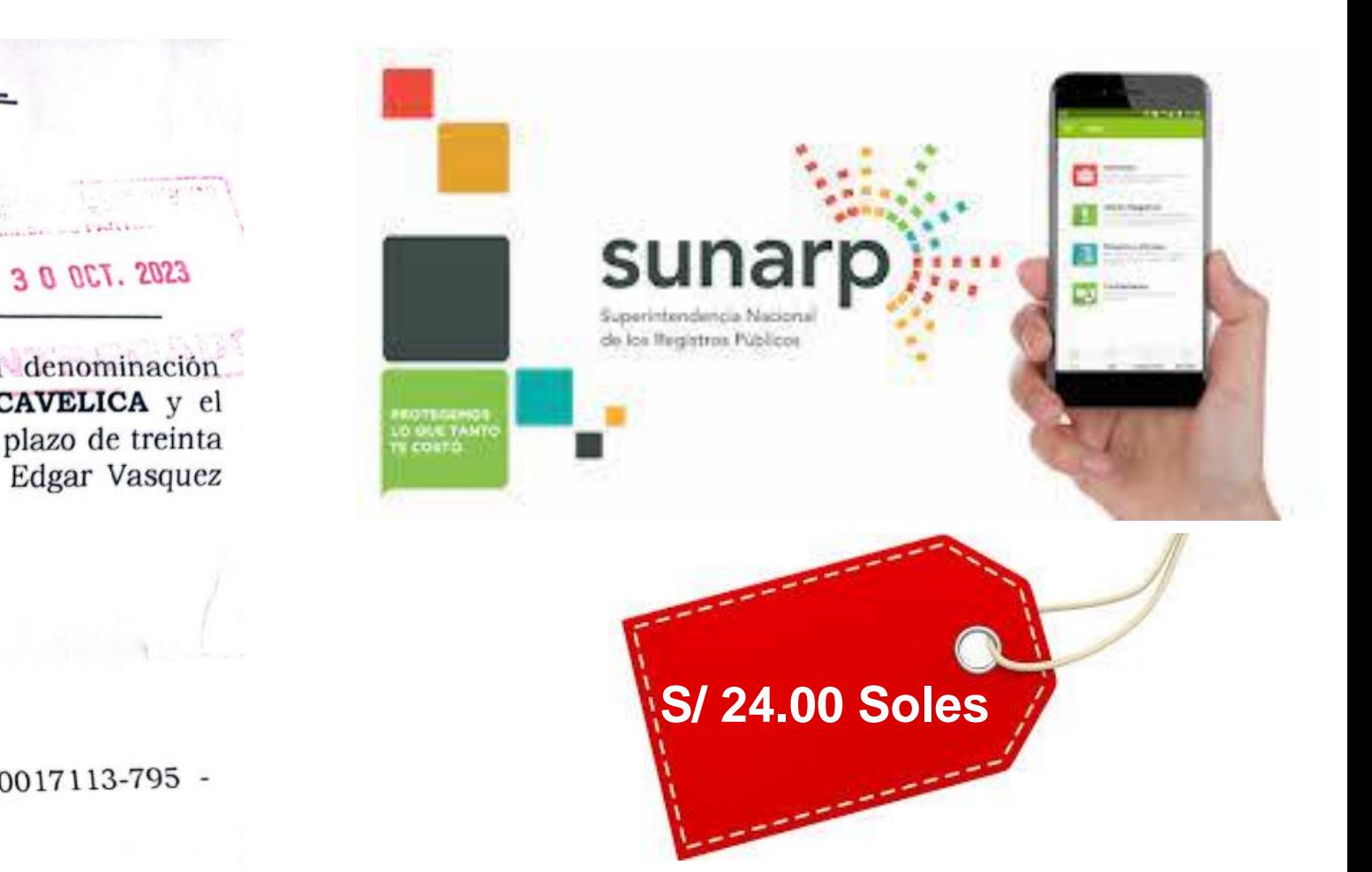

# Ejemplo:

# *"COOPERATIVA + AGRARIA + UNIÓN VILLARRICA HUANCAVELICA ".*

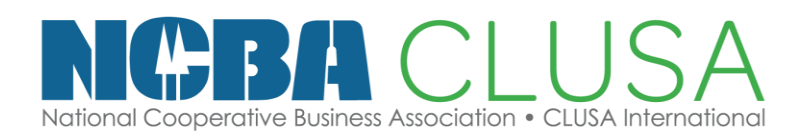

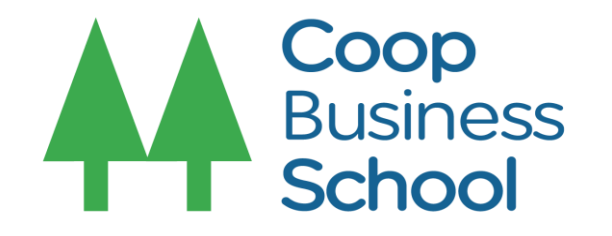

# Realizar la búsqueda y **reserva del nombre** y su **denominación abreviada**

## **RESERVA DE PREFERENCIA REGISTRAL REGISTRO DE PERSONAS JURIDICAS** 2023-03154823 Nro de TITULO Fecha de Presentación : 27/10/2023

Se concede la Reserva de Preferencia Registral de la denominación COOPERATIVA AGRARIA UNION VILLARICA HUANCAVELICA y el nombre abreviado COOPUVIRI-HUANCAVELICA por el plazo de treinta días útiles que vence el 14/12/2023.-Solicitado por Edgar Vasquez Huayllani.

## **INTEGRANTES:**

- Durand Guevara Juncali
- Tuncar Huaman Elsa Elizabeth
- Soto Ledesma Oscar
- Cardenas Arias Epifanio

*Denominación abreviada "COOPUVIRI – HUANCAVELICA".*

Derechos S/ 24.00 Recibo  $N^{\circ}$  Recibo(s) Número(s) 00017113-795 -Huancavelica, 30 de Octubre de 2023

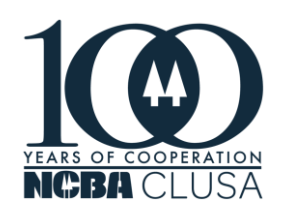

ZONA REGISTRAL Nº VIII

**1**

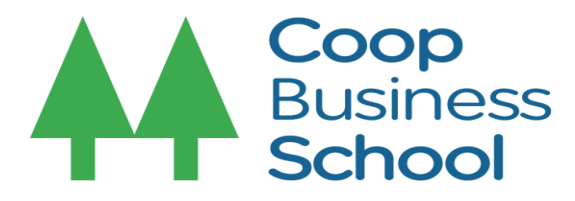

# **Buscar y Reservar el nombre de la Cooperativa Agraria en SUNARP**

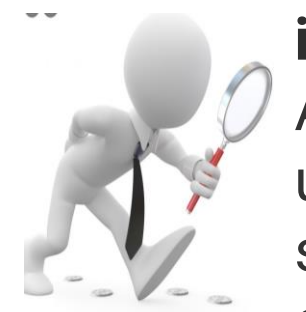

## **i) Busca un nombre disponible**

Acércate a la [oficina registral de Sunarp más cercana](https://www.sunarp.gob.pe/oficinas.asp) y solicita un formato de búsqueda de índice. La búsqueda sirve para saber si el nombre que se quiere adoptar se encuentra disponible. La tasa registral es de **S/ 6.00**. El resultado se entrega en un promedio de 20 a 30 minutos.

## **ii) Acércate a la Sunarp**

Presenta tu [documento](https://www.gob.pe/institucion/sunarp/informes-publicaciones/3783047-solicitud-de-reserva-de-nombre-de-persona-juridica) de identidad y el Formulario de solicitud de Reserva de nombre de Persona Jurídica lleno. Este formato te permite colocar tres opciones de nombres. Si el primer nombre está libre, te conceden la reserva. De lo contrario, el registrador realizará la búsqueda del segundo nombre, y así sucesivamente hasta encontrar un nombre disponible dentro de las 3 opciones que hayas indicado. Una vez que te dan una de las opciones, las demás quedan descartadas.

## **iii) Realiza el pago**

El pago por la reserva del nombre es de **S/ 24.00**.

La denominación, comprende la palabra Cooperativa + "tipo de cooperativa" + el nombre que elija

Ejemplo:

*"COOPERATIVA + AGRARIA + UNIÓN VILLARRICA HUANCAVELICA ".*

*Denominación abreviada "COOPUVIRI – HUANCAVELICA".*

*"COOPERATIVA AGRARIA APU QHAHUARINA".*

*Denominación Abreviada "CAQHAHUARINA"*

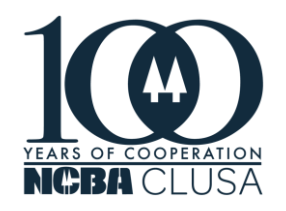

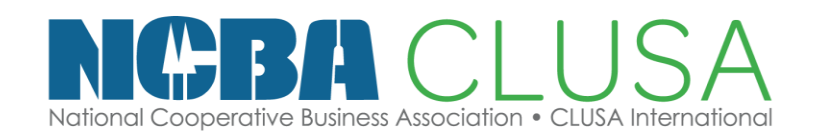

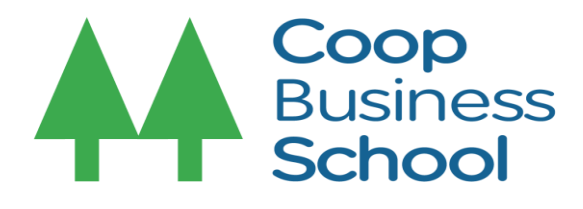

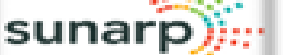

Nebus 1

### **ANEXO 1: FORMULARIO**

### SOLICITUD DE RESERVA DE NOMBRE DE PERSONA JURÍDICA

### SEÑOR REGISTRADOR DEL REGISTRO DE PERSONAS JURÍDICAS:

identificado con:

 $DNP \Box CP \Box CE \Box OTROS$ en mi calidad de (titular□socio □abogado□notario □representante □) domiciliado , distrito de Provincia de ante Ud. con el debido respeto me presento y digo:

SOLICITUD DE RESERVA DE NOMBRE DE PERSONA JURÍDICA para

### Constitución  $\Box$

Modificación de Estatuto  $\Box$ 

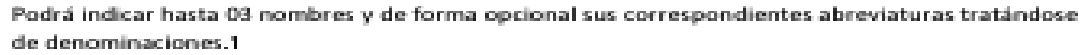

 $\mathcal{O}^{\prime}$  of the  $\mathcal{O}$ 

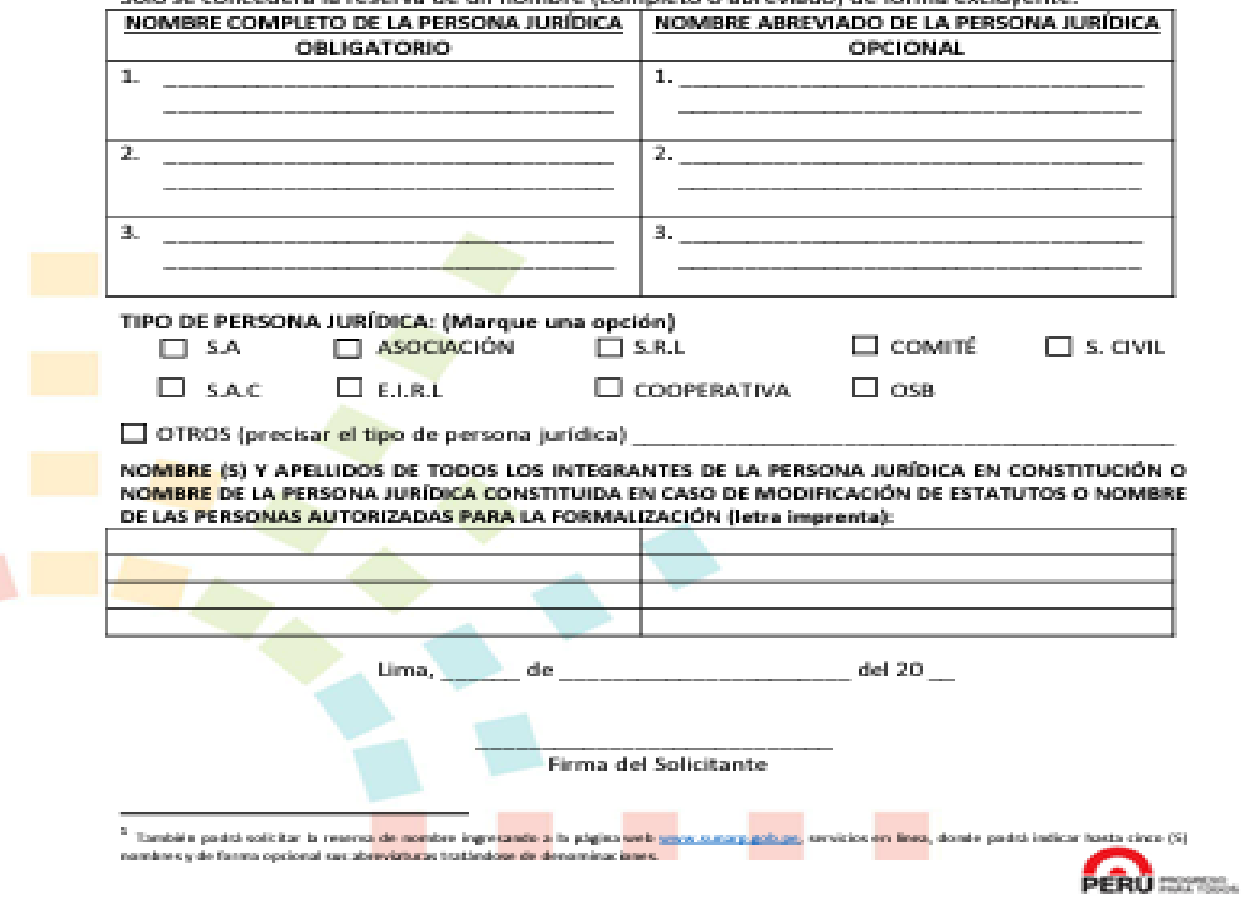

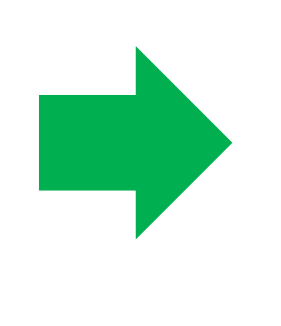

## Nro de TITULO Fecha de Presentación

A DI NAVA PASS

Se concede la Reserva de Preferencia Registral de la denominación COOPERATIVA AGRARIA UNION VILLARICA HUANCAVELICA y el nombre abreviado COOPUVIRI-HUANCAVELICA por el plazo de treinta días útiles que vence el 14/12/2023.-Solicitado por Edgar Vasquez Huayllani.

## **INTEGRANTES:**

- 
- 
- Soto Ledesma Oscar
- Cardenas Arias Epifanio

Derechos S/ 24.00 Recibo N° Recibo(s) Número(s) 00017113-795 -Huancavelica, 30 de Octubre de 2023

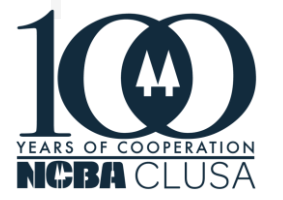

## **RESERVA DE PREFERENCIA REGISTRAL**

## **REGISTRO DE PERSONAS JURIDICAS**

: 2023-03154823 : 27/10/2023

3 0 0 0 7. 2023

market and Pidicion

 $-1.1 - 12$ 

- Durand Guevara Juncali - Tuncar Huaman Elsa Elizabeth

ZONA REGISTRAL Nº VIII OFICINA REGISTRAL DE HUANCAVELICA

Manuel Haro Bocanegra REGISTRADOR PUBLICO

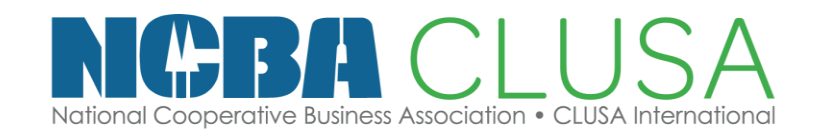

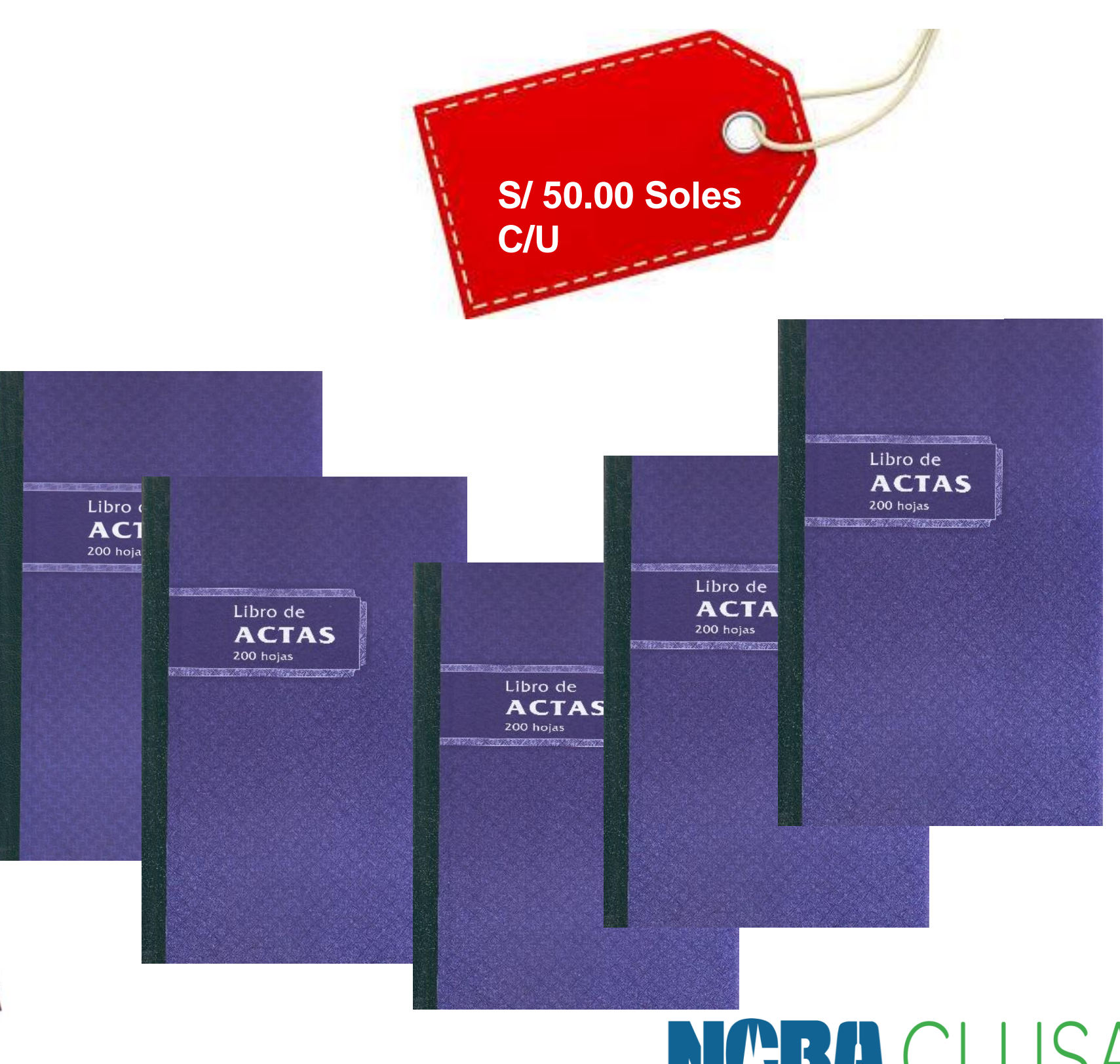

National Cooperative Business Association • CLUSA International

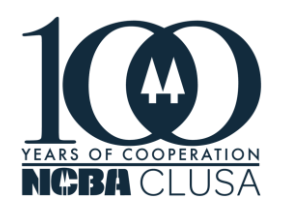

**2**

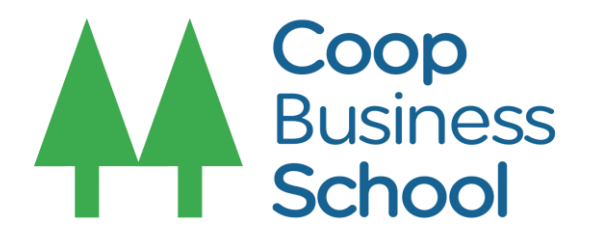

**Legalizar** el libro de actas de asambleas generales y libro de registro de padrón socios (hojas sueltas)

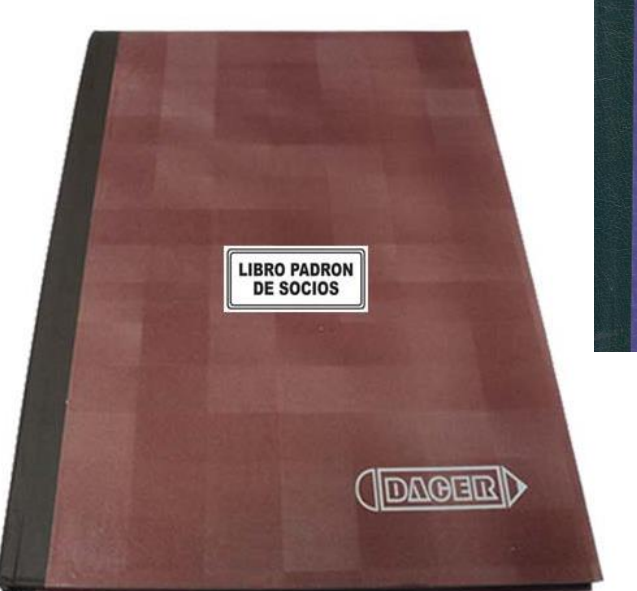

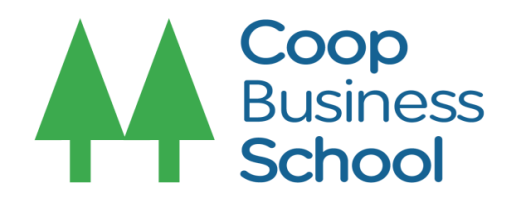

# **Legalización de libros de actas y padrón de socios**

# **i) Libro de Actas de Asamblea General N° 01**

Es un documento en donde se reúne la información más relevante de los temas discutidos y las decisiones tomadas a lo largo de una reunión integrada por los miembros del máximo órgano de la cooperativa: Asamblea General, consejos y comités.

Compra de 05 libros de acta: 100 hojas (S/.25.00 c/libro) Legalización ante Notaria: S/. 50.00 por libro

# **ii) Libro de Registro de Padrón de Socios N°01**

Es donde se registra a todos los socios de la cooperativa agraria.

Compra de hojas sueltas del padrón de socios: 100 hojas Legalización ante Notaria: S/. 50.00

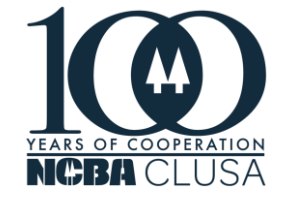

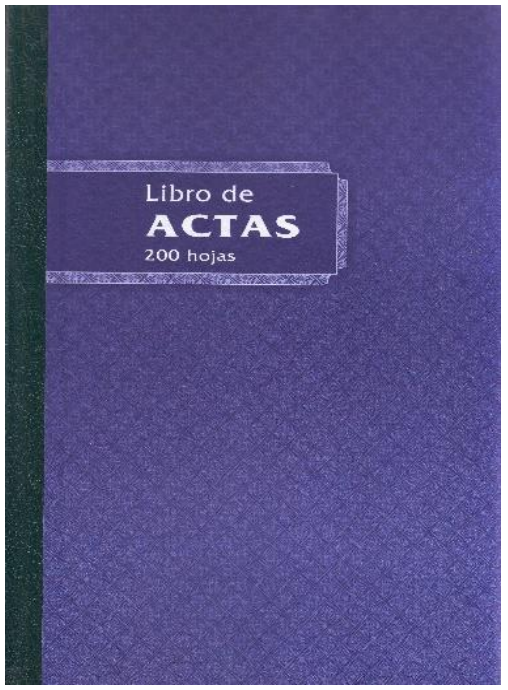

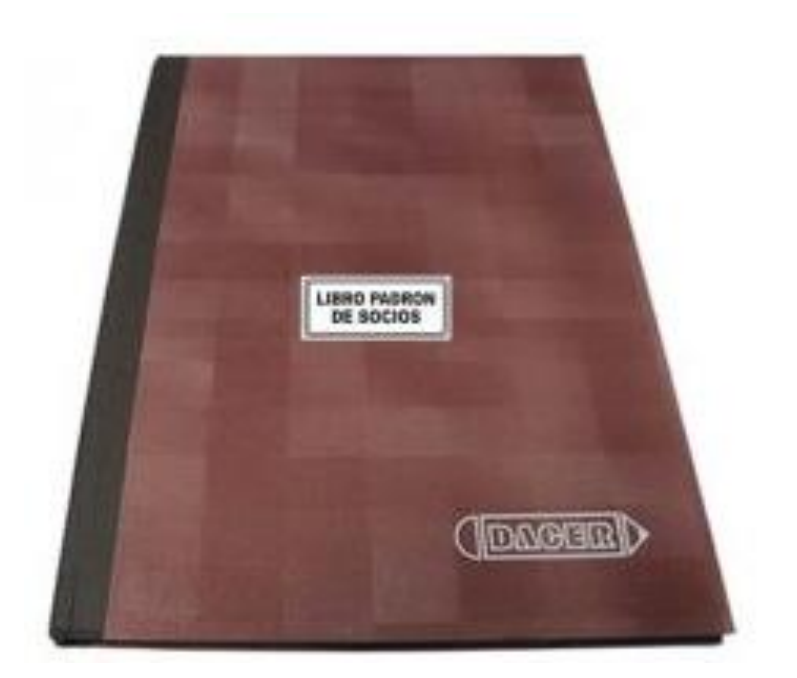

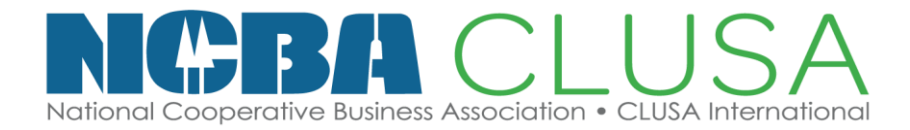

# ACTA DE ASAMBLEA GENERAL

si fuera persona jurídica nombre completo, RUC y

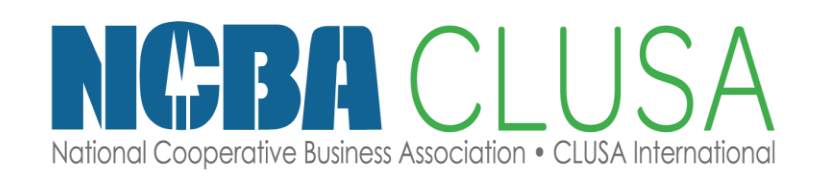

- a)El nombre completo y Nro de DNI de los socios, y Partida Registral.
- b)La voluntad de constituir la cooperativa, su denominación, provincia y departamento.
- c) El estatuto que rige su funcionamiento.
- d)El nombre completo y nro. de DNI de las personas naturales que conforman los Consejos y Comites.
- e) El lugar y fecha de la asamblea general de fundación.
- f) Firma de todos los participantes en el acto de constitución, o su huella digital en caso no poder firmar.

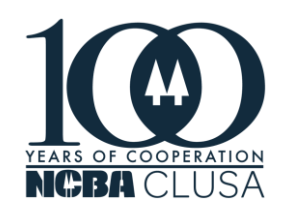

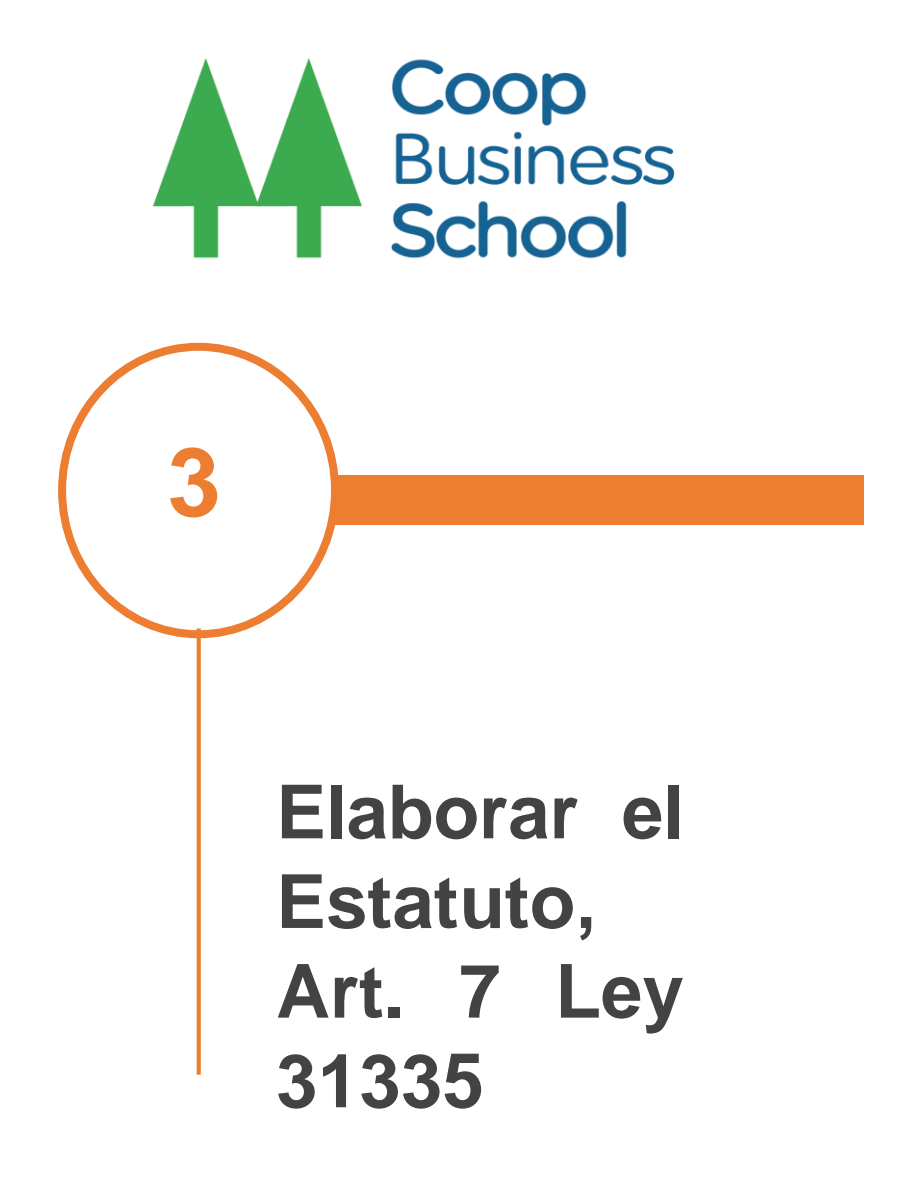

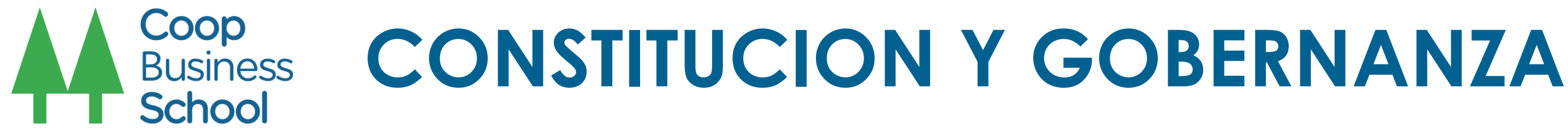

Para constituir una Cooperativa Agraria de usuarios se require un mínimo de 25 socios. El Estatuto puede establecer los requisitos para ser socio. Pueden ser socios:

a) La personas naturales con capacidad legal. b) La sociedad cónyugal o Unión de Hecho. c) La cooperativa de cualquier tipo, comunidades campesinas o cualquier persona jurídica sin fines de lucro.

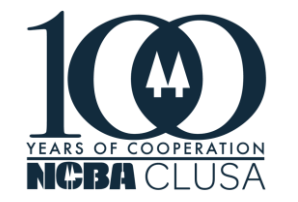

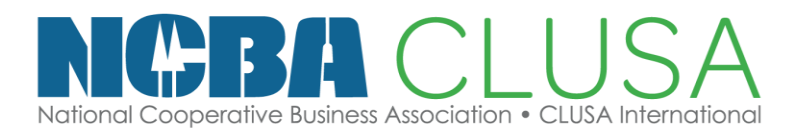

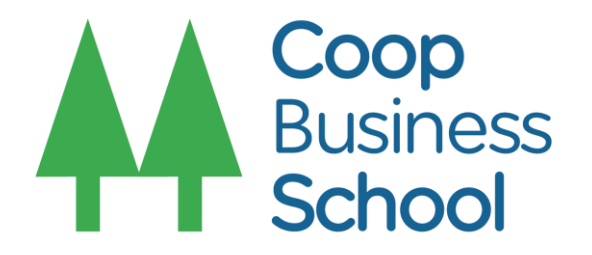

# **¿Que datos se requieren o deben consignarse en el Acta de Fundación, si el socio fuese Casado, Conviviente o tenga Separación Patrimonial?**

**Casado:** Se debe consignar los datos de la cónyuge, se presume que están casados bajo el régimen de sociedad de gananciales.

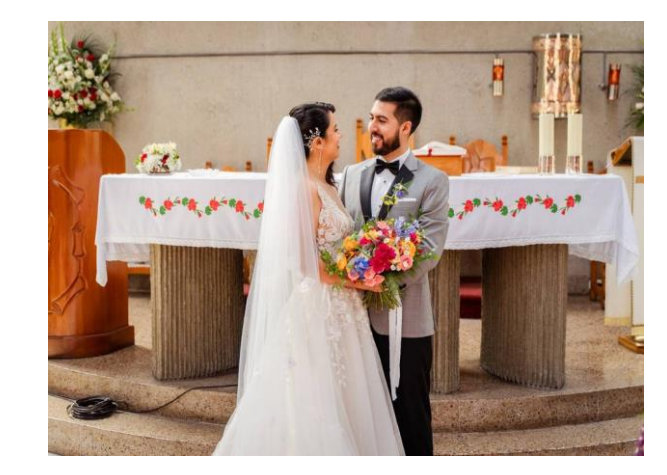

**UNIÓN DE HECHO:** Se debe consignar los datos del conviviente, haciendo mención de que hay unión de hecho.

**Separación patrimonial:** Se debe consignar los datos de la esposa, pero con mención de que existe Separación Patrimonial y los datos de Inscripción.

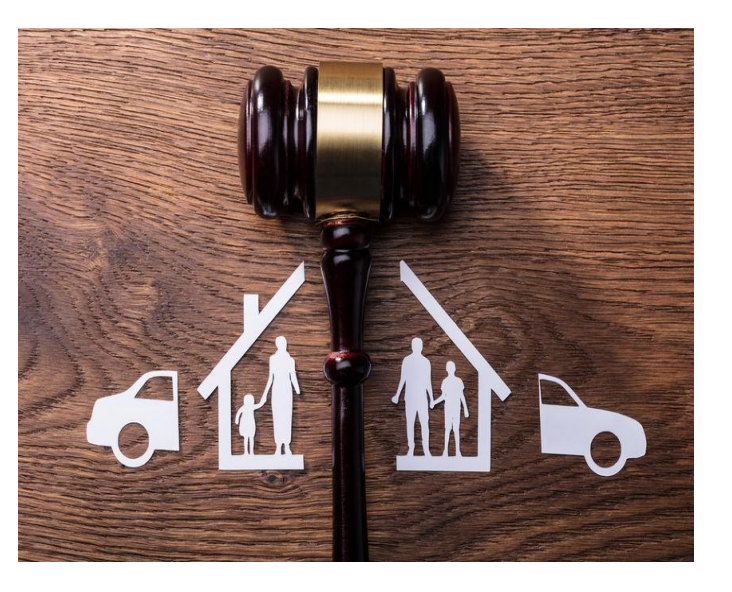

**¿Qué se necesita para que una Persona Jurídica forme parte de una Cooperativa Agraria?** Se requiere los datos da le persona jurídica, tales como: Denominación, RUC, datos de inscripción y datos del representante legal

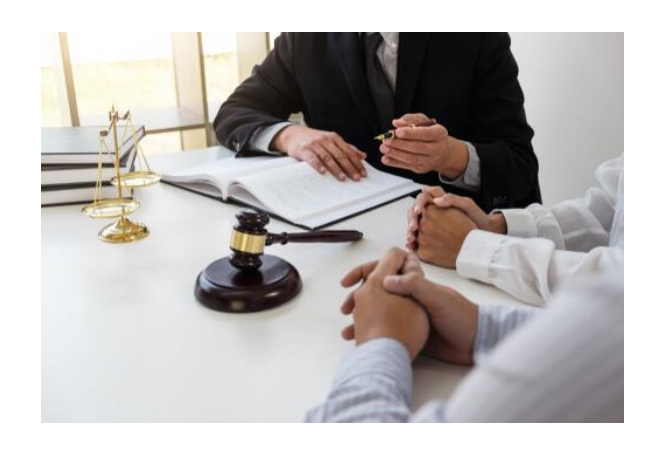

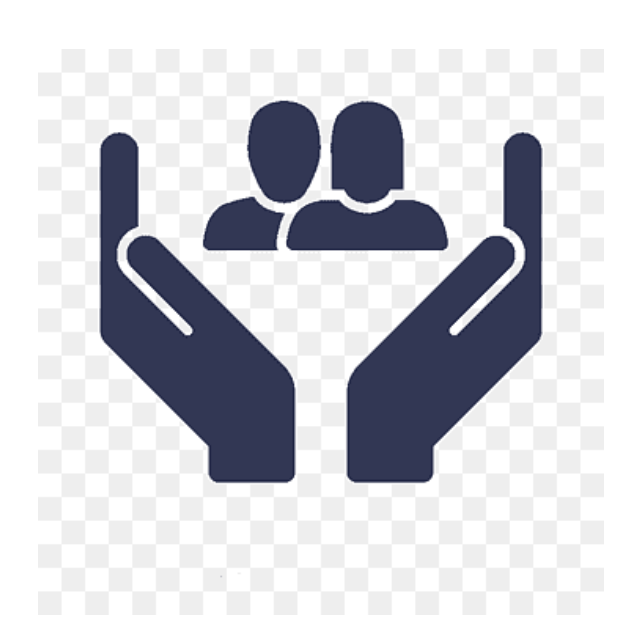

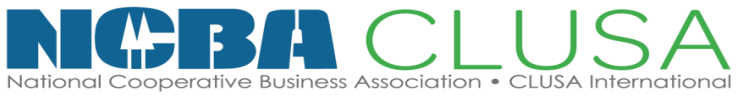

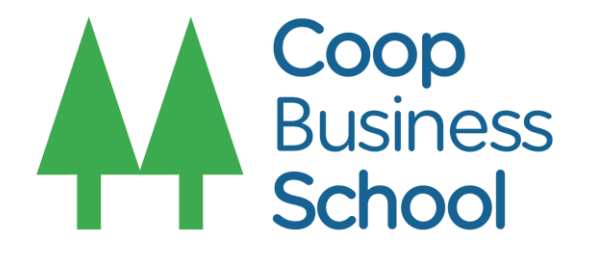

# **ELECCION DE LOS DIRECTIVOS**

La Elección de los Directivos de los Consejos y comité de educación y electoral es competencia de la Asamblea General, la cual elige a los titulares y suplentes de dichos organos precisando el periodo de su mandato con el fin de cumplir con la Renovación anual por tercios establecidos en la Ley General de Cooperativas. La Asamblea General elige directamente al Presidente del Consejo de Administración y Presidente del Consejo de Vigilancia.

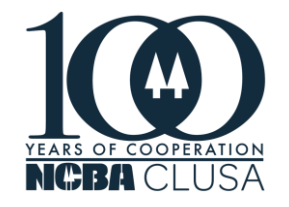

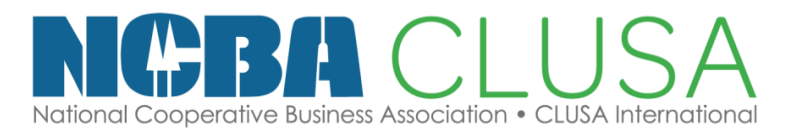

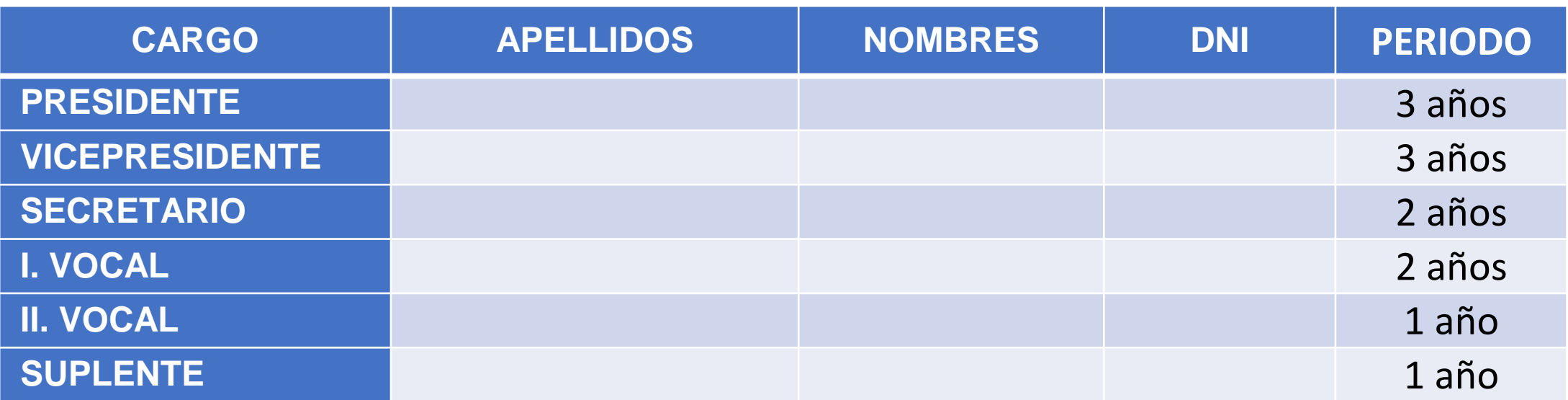

## **CONSEJO DE ADMINISTRACIÓN**

## **CONSEJO DE VIGILANCIA**

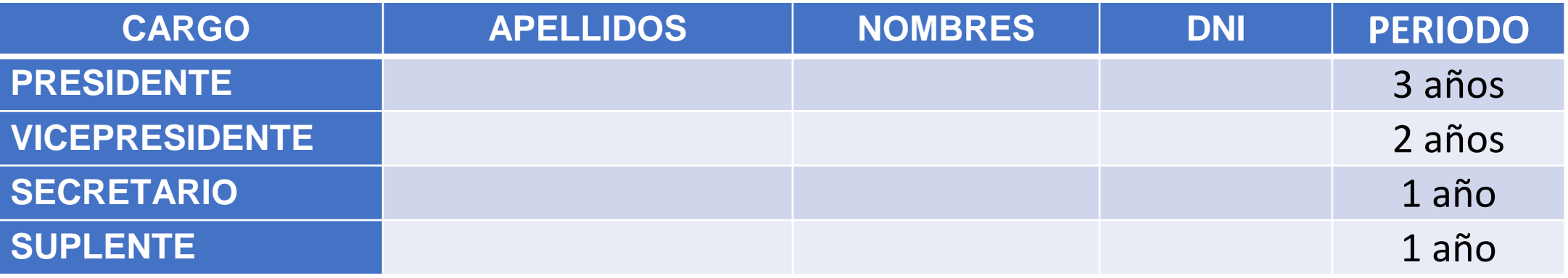

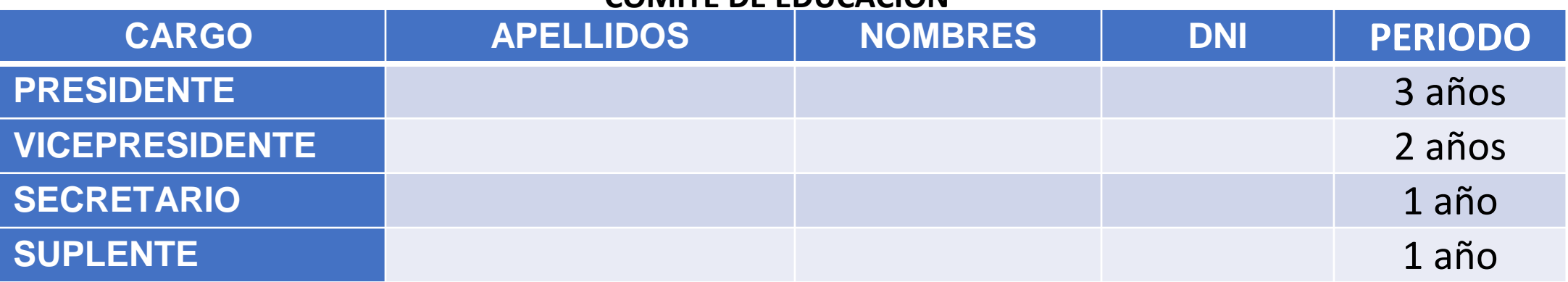

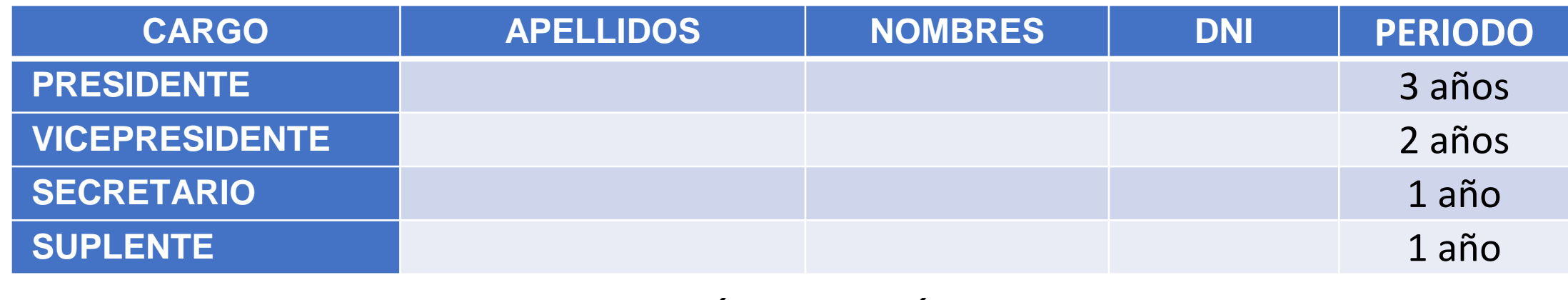

## **COMITÉ ELECTORAL**

## **COMITÉ DE EDUCACIÓN**

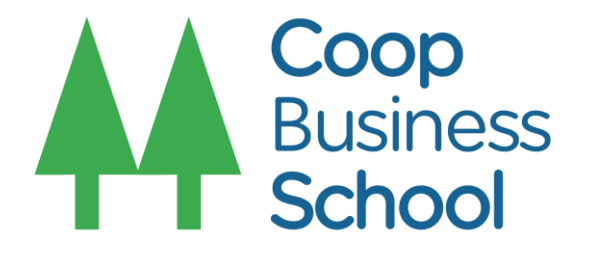

Art. 11 Ley 31335. La Asamblea elige directamente al Presidente del Consejo de Administración y Consejo de Vigilancia.

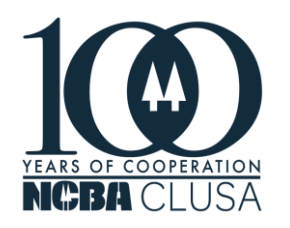

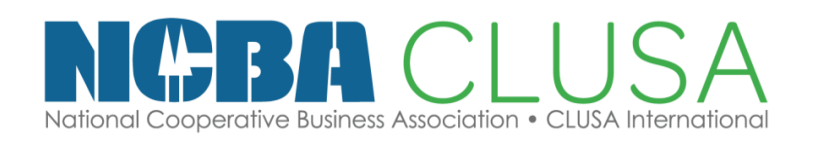

# **Desarrollo de la Asamblea General**

**(Apertura)**

# **ACTA DE FUNDACIÓN DE COOPERATIVA AGRARIA**

En el local ubicado en ..... del distrito de ..... la provincia de ................ departamento de .........................., a los ..... días del mes de ……. del año 20…, siendo las …. horas, se reunieron en letras …. (número ….) productores agrícolas, forestales y ganaderos, conforme al siguiente detalle:

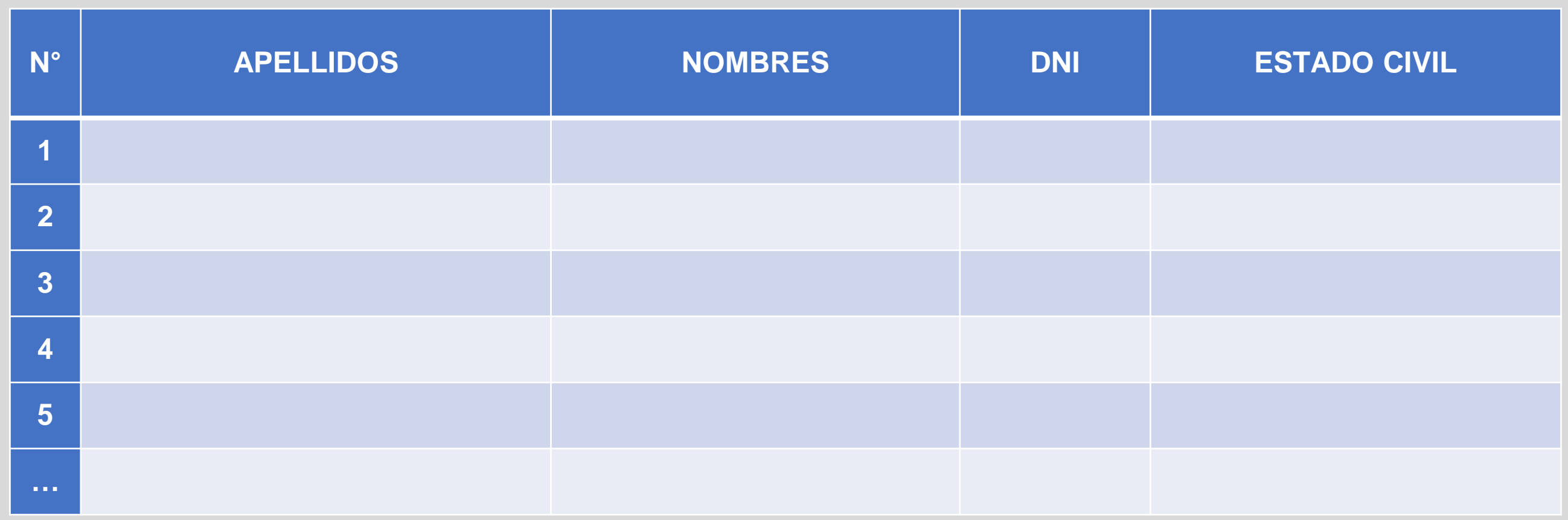

Asimismo, con la lectura de los participantes se dio inicio a la asamblea de fundación de una cooperativa agraria de usuarios conforme se indica a continuación:

la asamblea de fundación es presidida por el sr. (a) ………………………….. con documento nacional de identidad N°……….., y actuará como secretario el sr. (a) ………………………….. identificado/a con documento nacional de identidad N°……………………., decisión que fue aprobada por unanimidad por la asamblea.

los socios son dedicados a la actividad agrícolas, ganaderos y forestales, la cual se desarrolla según la siguiente agenda:

- 1. Constituir una cooperativa agraria de usuarios.
- 2. Aprobar el estatuto de la cooperativa agraria.
- 3. Elegir al primer Consejo de Administración, Consejo de Vigilancia, Comité Electoral, Comité de Educación.
- 4. Distribución de cargos para la conformación de consejos y comités.
- 5. Autorización de un representante para la firma de la minuta y escritura publica y/o legalización de firma

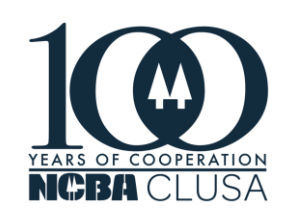

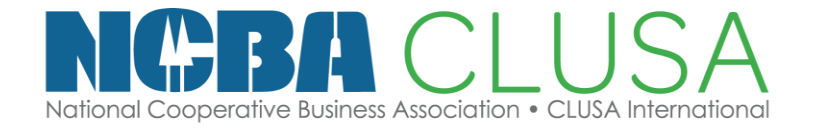

**desarrollo de la agenda:**

Después de un amplio debate, los asistentes **aprobaron por unanimidad** los siguientes acuerdos: **Primero:** El señor presidente manifestó a los asistentes los alcances de constituir una cooperativa

agraria.

Después de amplias deliberaciones, los asistentes **aprueban por unanimidad** constituir la **cooperativa agraria,** bajo la denominación de **………….** *(el nombre distintivo que se elija)*. la cooperativa utilizará la abreviatura **"…………."**

La cooperativa agraria funcionará en la modalidad de cooperativa de usuarios.

**Segundo:** el señor presidente manifestó a los asistentes que habiendo aprobado en el punto 1, la creación de una cooperativa agraria se hace necesario aprobar el estatuto, para ello se da lectura al proyecto del estatuto para su revisión y aprobación.

Después de un largo debate, análisis y amplias deliberaciones, los socios **aprueban por unanimidad** el estatuto de la "**cooperativa agraria ……..";** y a continuación se transcribe el texto integrado del estatuto, que es literalmente como sigue:

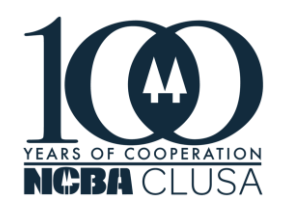

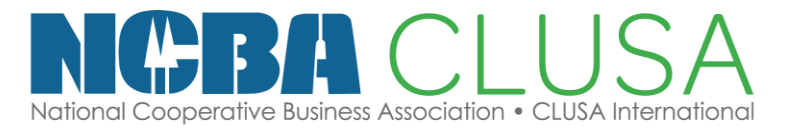

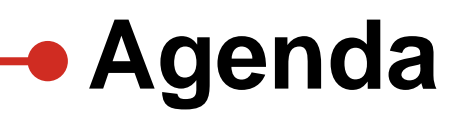

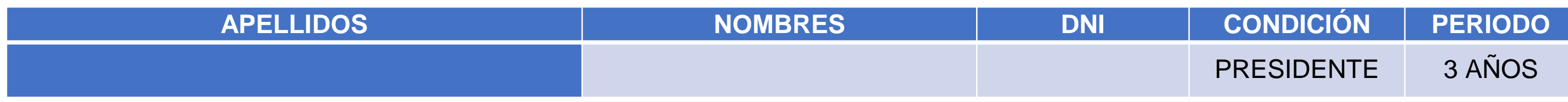

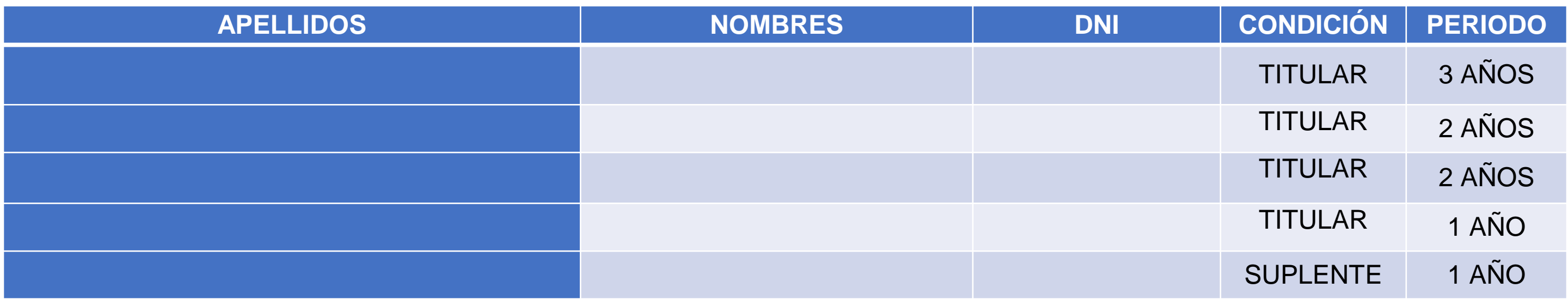

## **Tercero:**

Acto seguido, se procedió a elegir a los miembros de los consejos y comités teniendo en cuenta lo establecido en el estatuto.

## **Consejo de Administración:**

De acuerdo con lo señalado en la Ley N° 31335, se procederá a la elección del **Presidente del Consejo de Administración**, el mismo que será por un periodo de **tres años**. Se recibieron las propuestas por parte de los asistentes, y por **acuerdo unánime** de la asamblea eligió al presidente del consejo de administración:

Acto seguido se procedió a elegir a los demás dirigentes integrantes del consejo de administración. siendo electos por unanimidad:

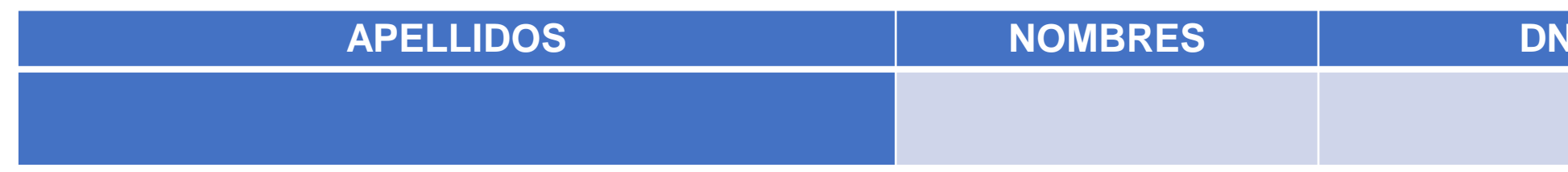

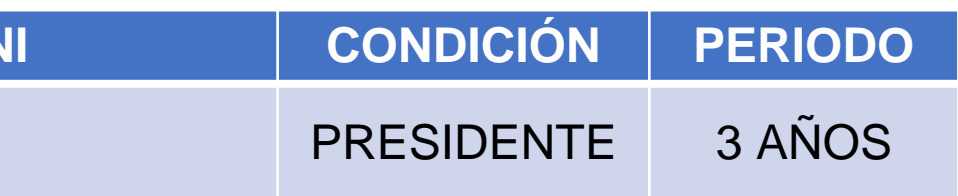

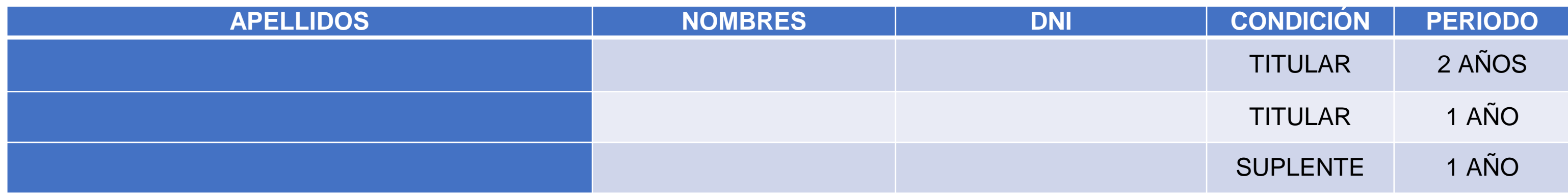

## **Consejo de Vigilancia:**

de acuerdo a lo señalado en la Ley N° 31335, se procederá a la elección del **Presidente del Consejo de Vigilancia**, el mismo que será por un periodo de **tres años**. Se recibieron las propuestas por parte de los asistentes, y por acuerdo unánime de la asamblea eligió al presidente del consejo de vigilancia:

Acto seguido se procedió a elegir a los demás dirigentes integrantes del consejo de vigilancia, siendo electos por unanimidad

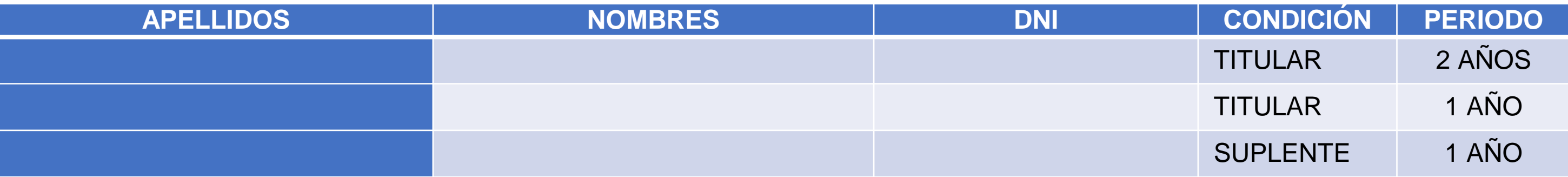

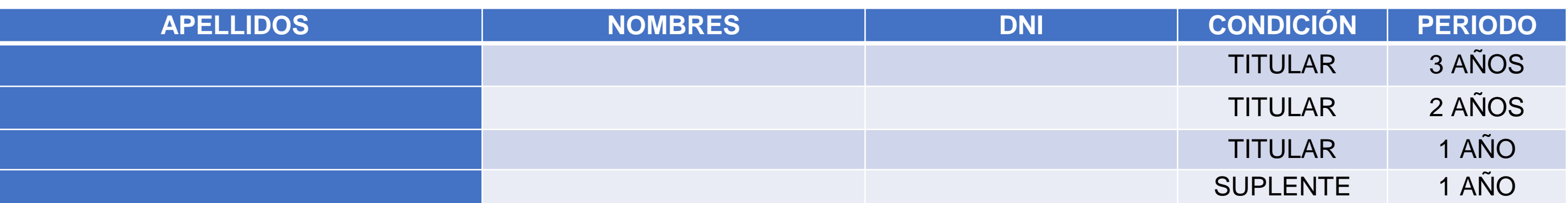

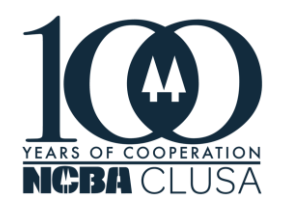

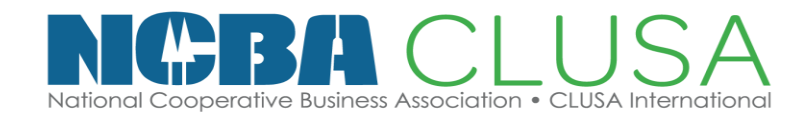

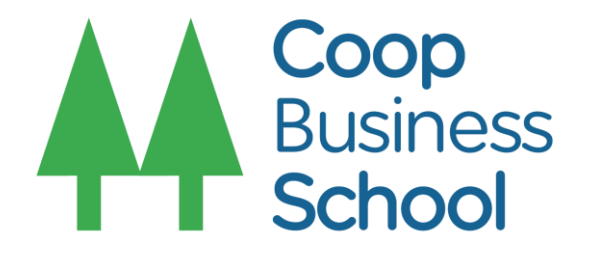

## **Comité de Educación:**

seguidamente, se procedió a elegir a los demás miembros del comité de educación ya que por ley general cooperativas el vicepresidente del consejo de administración es el presidente del comité de educación en ese sentido resultaron electos por unanimidad:

## **Comité Electoral:**

Finalmente, se procedió a la elección de los miembros del comité electoral, resultando electos por unanimidad:

## **Cuarto:**

El presidente manifestó a los asistentes que habiendo elegido a los miembros que conformaran los consejos y comités, es necesario se efectué la distribución de cargos de los consejos y comités, por lo cual los asistentes aprueban por unanimidad que los consejos y comités, queden conformado de la siguiente manera:

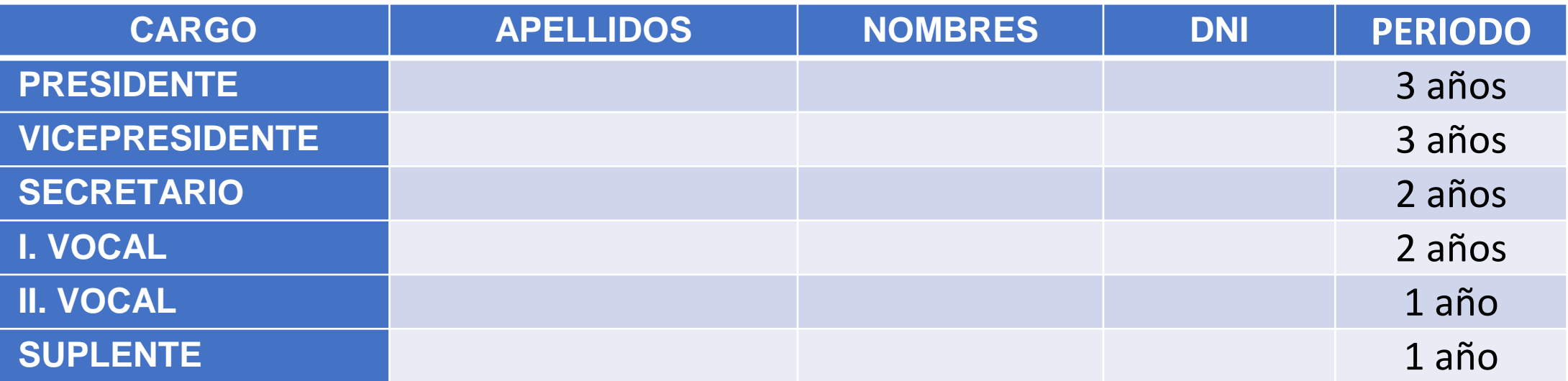

## **CONSEJO DE ADMINISTRACIÓN**

## **CONSEJO DE VIGILANCIA**

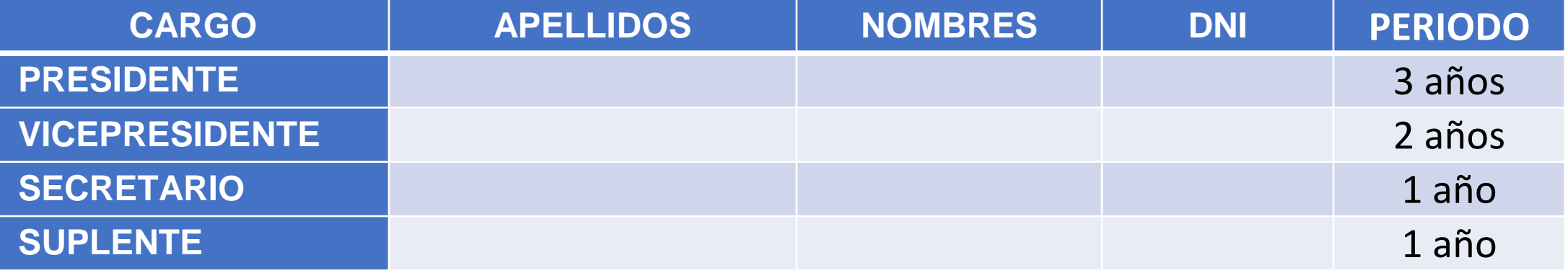

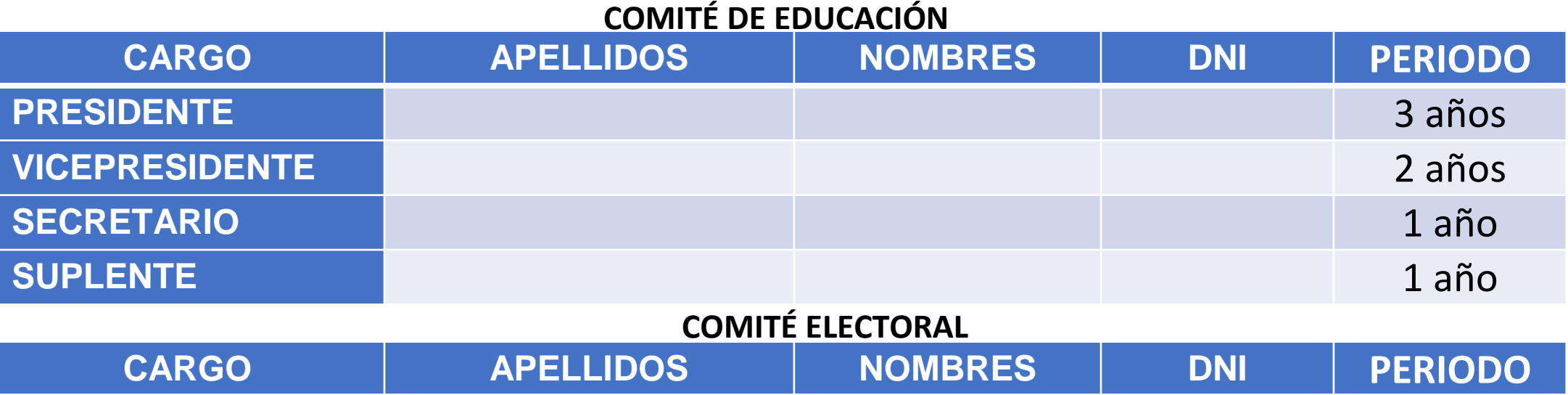

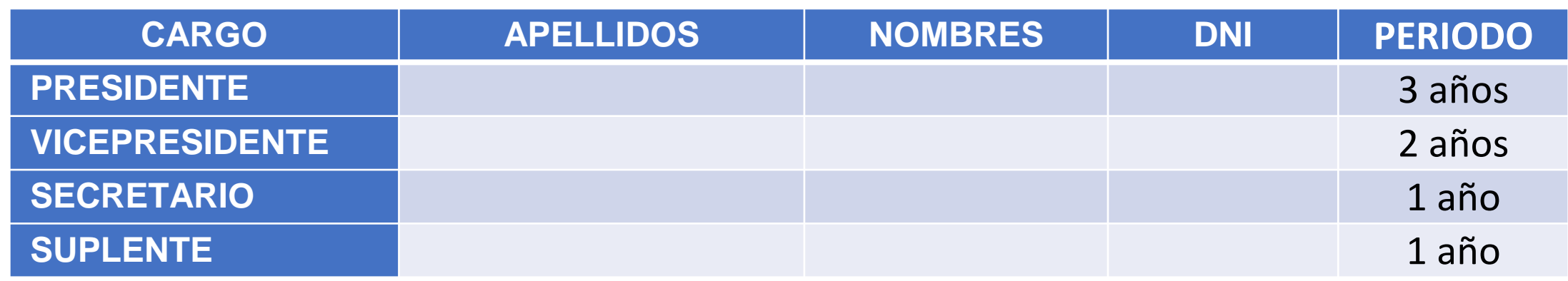

# **Agenda**

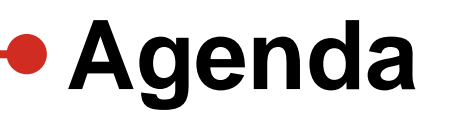

Los miembros elegidos de los consejos y comités agradecen por la confianza depositada en ellos proceden a juramentar y declararan no contravenir la prohibición prevista en el art. 18 de la ley general de cooperativas.

**Quinto:** pasando al último punto, y a efectos de formalizar los acuerdos aprobados en la presente asamblea, se **aprobo por unanimidad** autorizar al presidente del consejo de administración sr. (a)………………………………….. identificado con DNI N° …………………. de estado civil……… para que realice los trámites y actos que sean necesarios, pudiendo para ello solicitar la legalizacion de los libros de la cooperativa, firmar la minuta y escritura pública y/o legalizar su firma de la presente asamblea ante la notaría. asimismo, queda facultado para firmar las actas de reapertura, regularización, aclaración o modificación de los estatutos si dieran lugar en representación de todos los socios hasta lograr que la cooperativa quede inscrita en los registros públicos.

no habiendo otro asunto que tratar y después de haber sido leída el acta de la presente asamblea los socios aprueban por unanimidad aprobar la presente acta, se levantó la asamblea siendo las .....................horas del mismo día, siendo suscrita en señal de conformidad por todos los socios presente de asamblea de fundación.

las facultades que la ley y estatuto señalan.

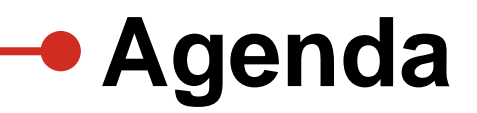

# FIRMA O HUELLA DE LOS SOCIOS FUNDADORES

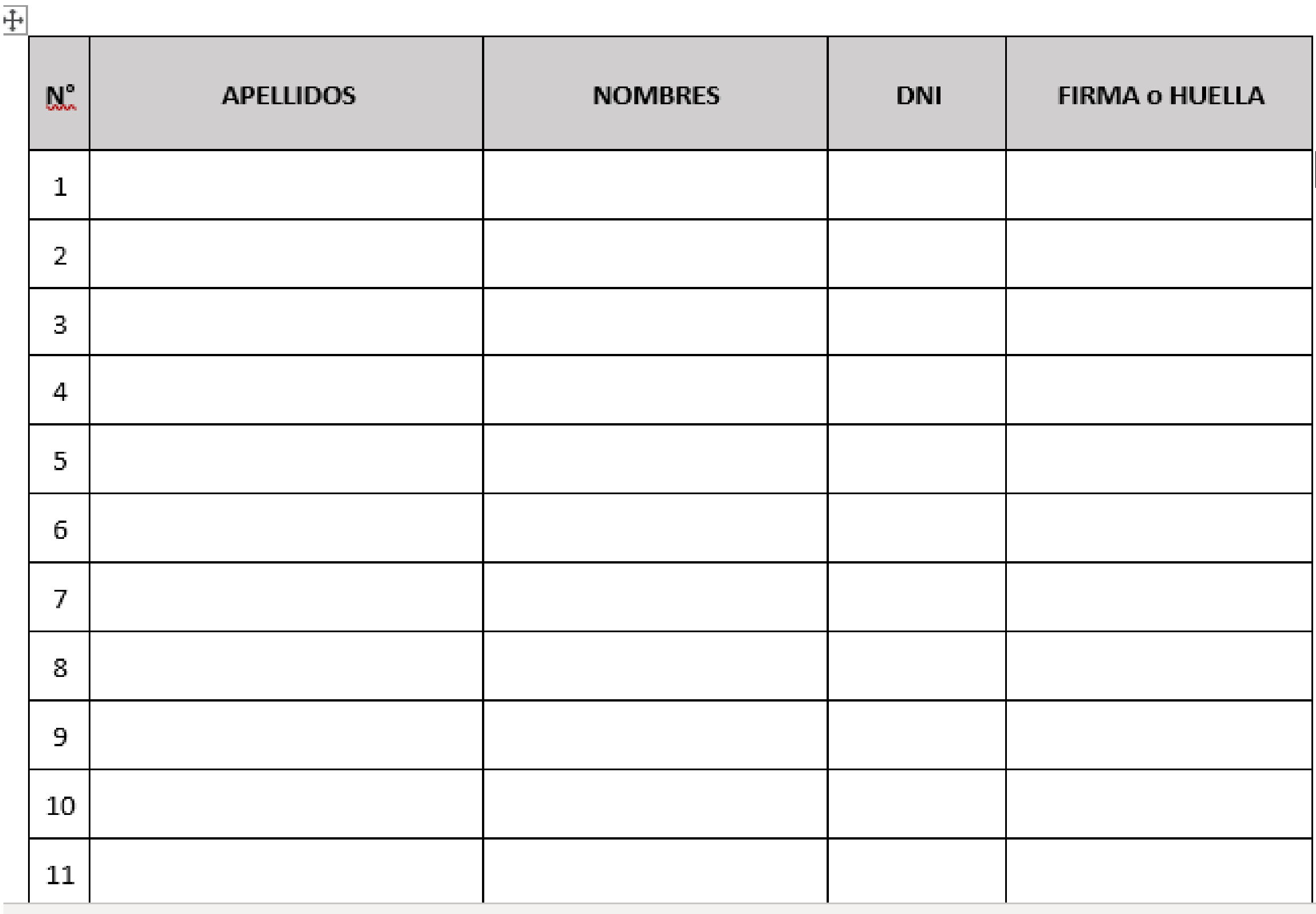

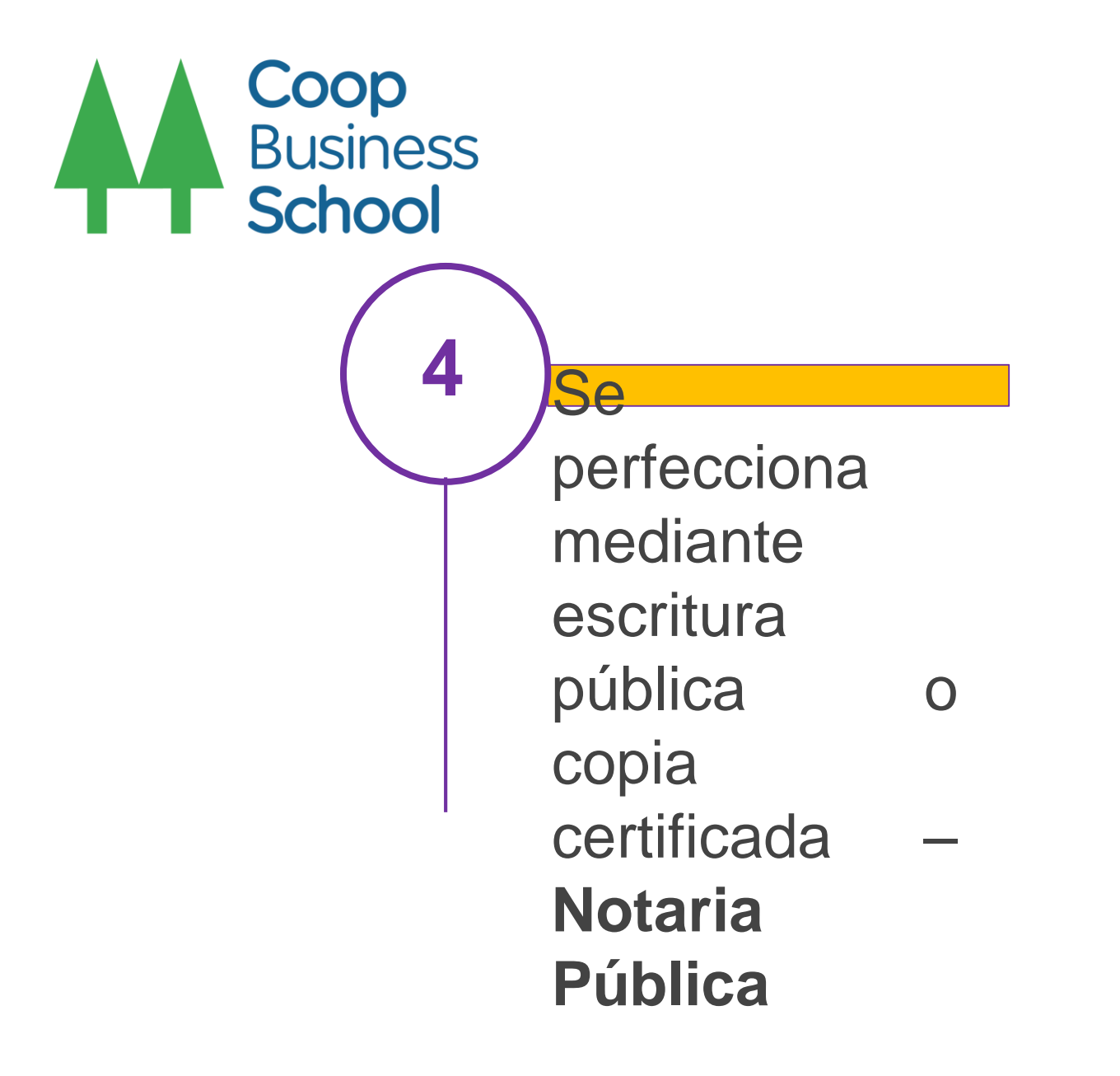

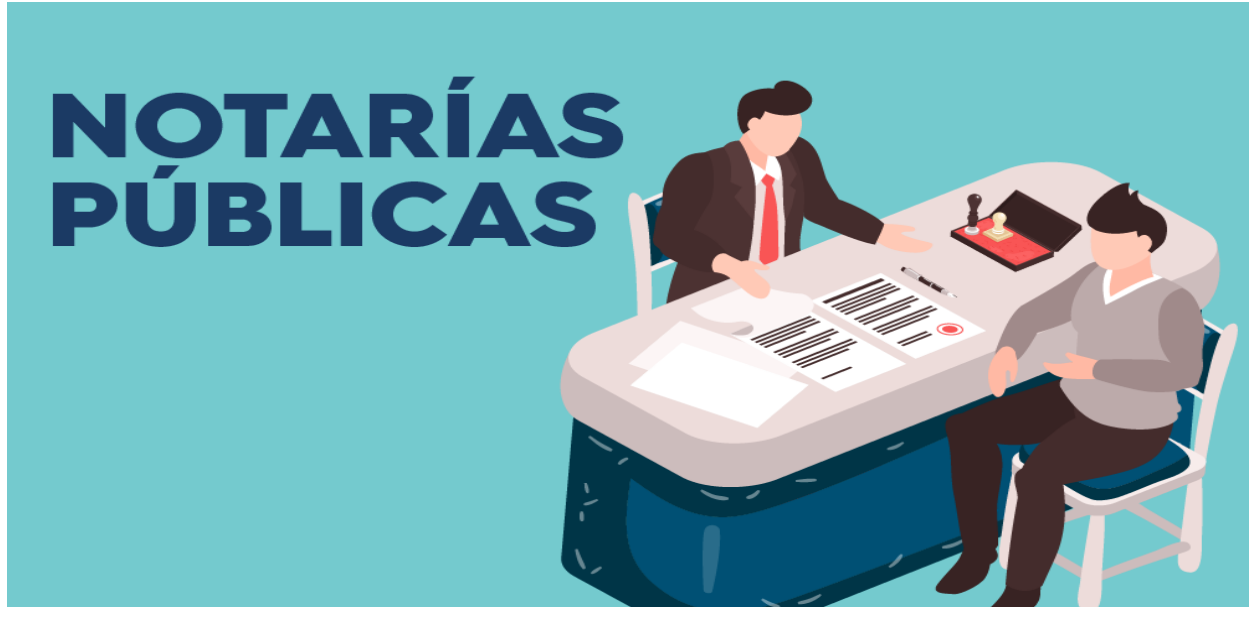

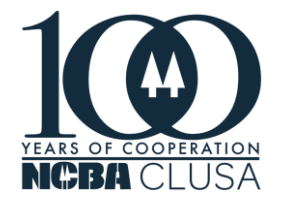

NUMERO: 297.-KARDEX: 18,899.

INTRODUCCION. EN LA CIUDAD DE JAEN, A LOS ONCE DIAS DEL MES DE NOVIEMBRE DEL DOS MIL VEINTE: ANTE MI: MONICA ELIZABETH RUIZ CASTILLO, ABOGADA -NOTARIA PUBLICA DE LA PROVINCIA DE JAEN, DEPARTAMENTO DE CAJAMARCA; REGISTRO NUMERO 25, DEL COLEGIO DE NOTARIOS DE LAMBAYEQUE, REGISTRO UNICO DE CONTRIBUYENTE NUMERO 10077351171, CON DOMICILIO DEL DESPACHO NOTARIAL EN LA CALLE PARDO MIGUEL Nº 101, DEL DISTRITO Y PROVINCIA DE JAEN. NARCISO CRISTÓBAL FLORES ARRASCUE. -================== 

FOJAS: 1.276 .-**MINUTA: 297.-**

**CONSTITUCION DE COOPERATIVA DENOMINADA:** 

"COOPERATIVA AGRARIA DE PRODUCTORES "DÍAS DEL PRADO".-

**OTORGADA POR:** 

NARCISO CRISTÓBAL FLORES ARRASCUE, EN SU CALIDAD DE PRESIDENTE DEL CONSEJO DE ADMINISTRACION DE LA COOPERATIVA.-

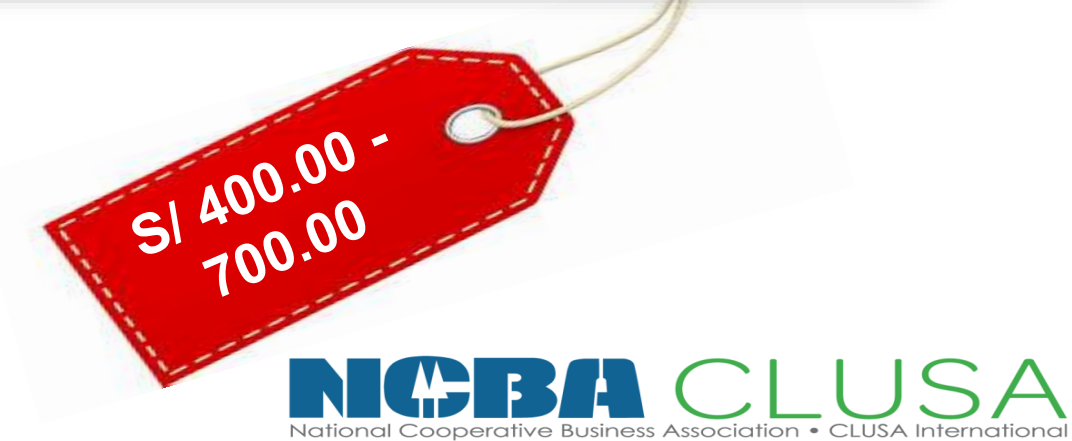

# **Minuta**

Señor Notario:

Sírvase extender en su Registro de Escrituras Públicas una de CONSTITUCION DE COOPERATIVA que otorga el señor Luis Usca Quispe identificado con DNI Nº 41523530, con domicilio en Comunidad campesina Yanamayo, Distrito de Ollantavtambo. Provincia Cusco. Departamento Cusco, debidamente facultado mediante Asamblea General de fecha 09 de Noviembre del 2021, y cuya Acta se servirá insertar; de acuerdo a los siguientes términos y condiciones:

### **PRIMERO:**

Mediante Acta de Asamblea General de Fundación de fecha 09 de Noviembre del 2021, se fundó y constituyo la cooperativa agraria denominada "COOPERATIVA AGRARIA APU LLIPIN QHAHUARINA", que se regirá por sus Estatutos cuyo documento ha sido aprobado en la citada Asamblea y consta en la respectiva acta y que usted señor notario se servirá insertar. **SEGUNDO:** 

El Capital Social de la "COOPERATIVA AGRARIA APU LLIPIN QHAHUARINA", está constituida por las aportaciones de los socios fundadores, siendo el capital social inicial de S/. 330.00 (TRESCIENTOS TREINTA Y 00/100 SOLES) la cual ha sido íntegramente pagada a la constitución de la cooperativa.

### **TERCERO:**

La "COOPERATIVA AGRARIA APU LLIPIN QHAHUARINA", fija su domicilio en el Distrito de Qllaytambo, Provincia de Urubamba y Departamento de Cusco, el ámbito de sus operaciones es a nivel nacional y el plazo de duración es indefinido.

### **CUARTO:**

La Cooperativa se regirá por el Estatuto aprobado por Asamblea General de fundación y en todo lo que no estuviere previsto por esta, se aplica la Ley General de Cooperativas, Ley 31335 (Ley de Perfeccionamiento de la Asociatividad de los Productores Agrarios en Cooperativas Agrarias), los principios del cooperativismo y a falta ellos por las normas que resulten pertinentes.

Agregue usted señor notario lo que fuera de ley y curse las partes a Registros Públicos respectivo para su debida inscripción.

Cusco, 19 de Noviembre del 2021.

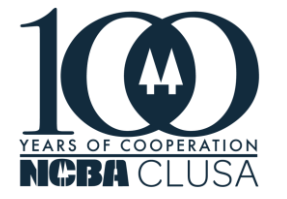

Luis Usca.Quispe DAIL NO ASCORDO

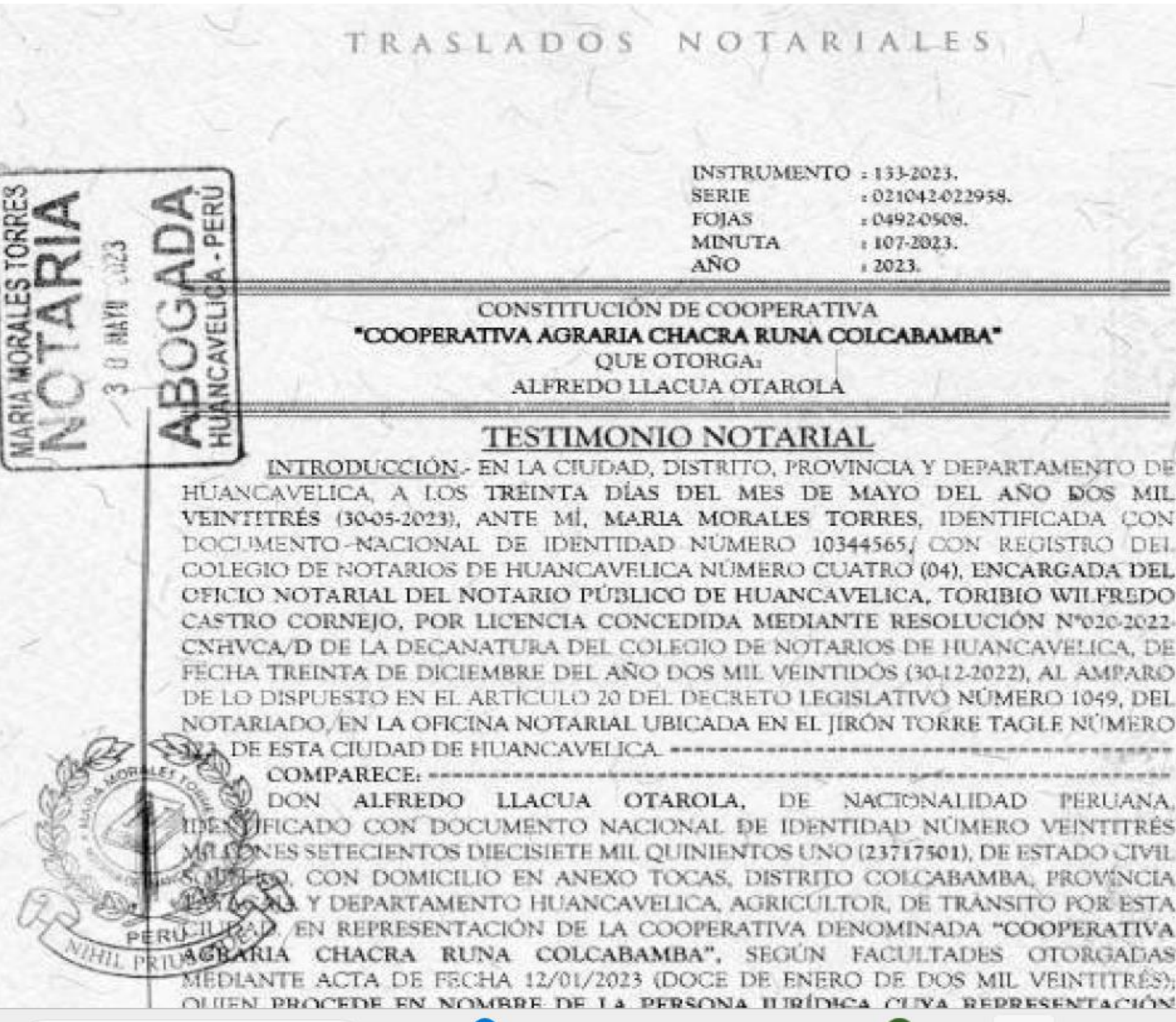

Coop

**Business** 

**School** 

# **Testimonio Notarial**

## TRASLADOS NOTARIALES

INSTRUMENTO : 133-2023. **SERIE** -021042-022958 FOIAS r 0492-0508. **MINUTA** +107-2023. **ANO**  $12023.$ 

### CONSTITUCIÓN DE COOPERATIVA "COOPERATIVA AGRARIA CHACRA RUNA COLCABAMBA" QUE OTORGA: ALFREDO LLACUA OTAROLA

## **TESTIMONIO NOTARIAL**

INTRODUCCIÓN. EN LA CIUDAD, DISTRITO, PROVINCIA Y DEPARTAMENTO DE HUANCAVELICA, A LOS TREINTA DÍAS DEL MES DE MAYO DEL AÑO DOS MIL VEINTITRÉS (30-05-2023), ANTE MÍ, MARIA MORALES TORRES, IDENTIFICADA CON DOCUMENTO-NACIONAL DE IDENTIDAD NÚMERO 10344565/ CON REGISTRO DEL COLEGIO DE NOTARIOS DE HUANCAVELICA NÚMERO CUATRO (04), ENCARGADA DEL OFICIO NOTARIAL DEL NOTARIO PÚBLICO DE HUANCAVELICA, TORIBIO WILFREDO CASTRO CORNEIO, POR LICENCIA CONCEDIDA MEDIANTE RESOLUCIÓN Nº020-2022-CNHVCA/D DE LA DECANATURA DEL COLEGIO DE NOTARIOS DE HUANCAVELICA, DE FECHA TREINTA DE DICIEMBRE DEL AÑO DOS MIL VEINTIDOS (30.12.2022), AL AMPARO DE LO DISPUESTO EN EL ARTICULO 20 DEL DECRETO LEGISLATIVO NÚMERO 1049, DEL NOTARIADO, EN LA OFICINA NOTARIAL UBICADA EN EL JIRON TORRE TAGLE NÚMERO 

DON ALFREDO LLACUA OTAROLA, DE NACIONALIDAD PERUANA. DESCRIFICADO CON DOCUMENTO NACIONAL DE IDENTIDAD NÚMERO VEINTITRÊS APINES SETECIENTOS DIECISIETE MIL QUINIENTOS UNO (23717501), DE ESTADO CIVIL EEQ, CON DOMICILIO EN ANEXO TOCAS, DISTRITO COLCABAMBA, PROVÍNCIA 6523 Y DEPARTAMENTO HUANCAVELICA, AGRICULTOR, DE TRANSITO POR ESTA RU-ILIZAD. EN REPRESENTACIÓN DE LA COOPERATIVA DENOMINADA "COOPERATIVA AGBARIA CHACRA RUNA COLCABAMBA", SEGÚN FACULTADES OTORGADAS MEDIANTE ACTA DE FECHA 12/01/2023 (DOCE DE ENERO DE DOS MIL VEINTITRÉS); OUTEN PROCEDE EN NOMBRE DE LA PERSONA HIRÍDICA CUVA REPRESENTACIÓN

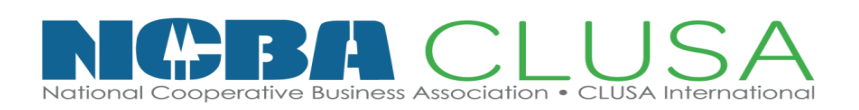

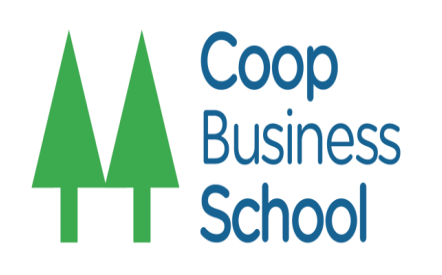

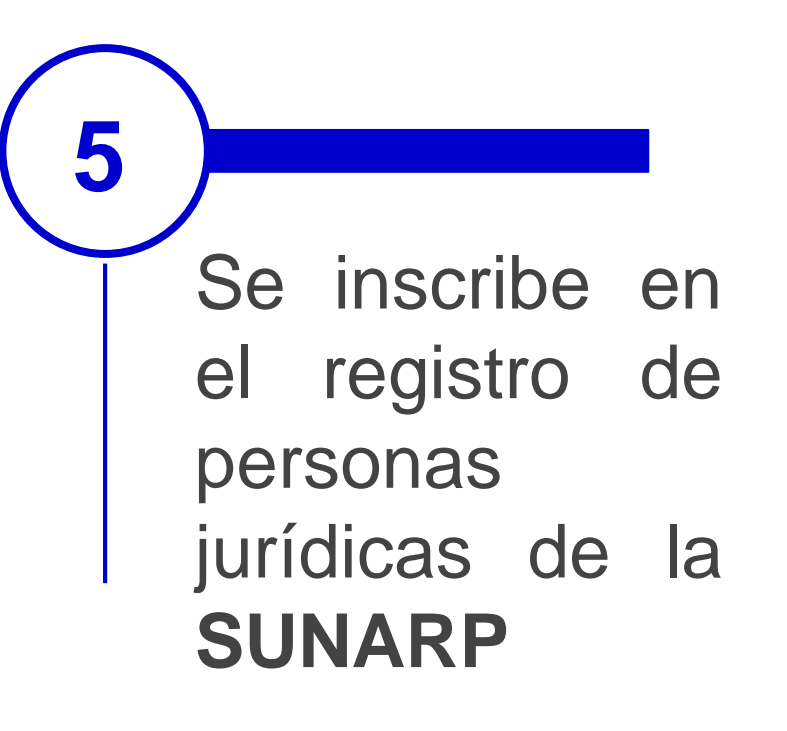

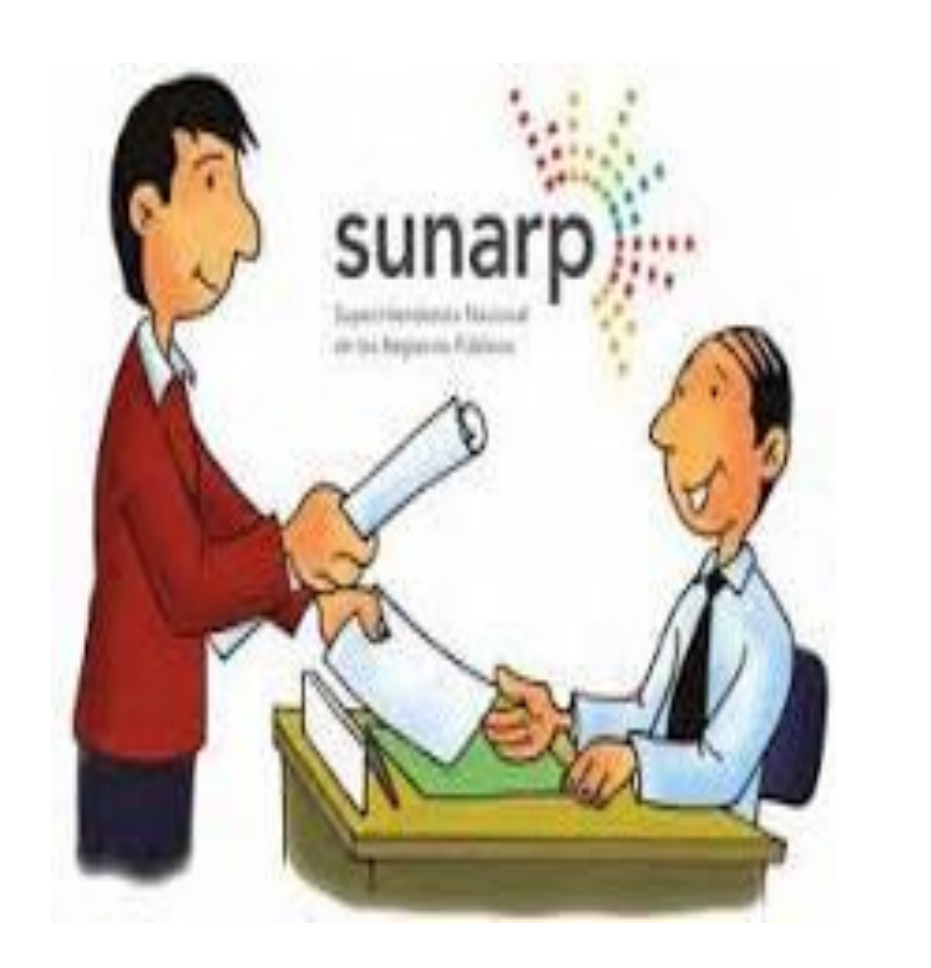

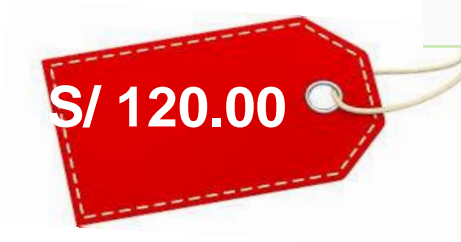

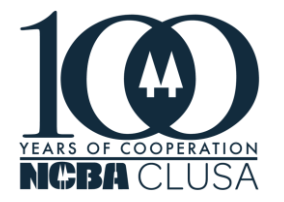

## **ZONA REGISTRAL Nº V - SEDE TRUJILLO<br>OFICINA REGISTRAL TRUJILLO<br>Nº Partida: 11529115**

INSCRIPCION DE COOPERATIVAS<br>COOPERATIVA AGRARIA PAMPAS DEL TIZAL

|<br>|REGISTRO DE PERSONAS JURIDICAS<br>|RUBRO : CONSTITUCION<br>|A00001

in a  $|{\sf sunarp}\rangle$ 

CONSTITUCIÓN DE COOPERATIVA.

.<br>12023, ACLARADA POR ESCRITURA PÚBLICA M\*1453, DE FECHA 18/08/202<br>30/08/2022 Y 18/08/2023, RESPECTIVAMENTE, LOS SOCIOS ACORDARO POR ESCRITURA PÚBLICA Nº1103. DE FE

ERATIVA AGRARIA PAMPAS DEL TIZAL". LA COOPERATIVA AGRARIA FUNCIONARÁ EN LA MODALIDAD DE

SEGUNDO:<br>LOS SOCIOS FUNDADORES ACORDARON QUE EL VALOR DE SU APORTACIÓN INICIAL ES DE SI 250.00 SOLES (DOSCIENTOS<br>CINCUENTA Y 001100 SOLES). ESTA APORTACIÓN SERÁ CANCELADA EN EFECTIVO. PARA LOS SIGUIENTES AÑOS.<br>EL CAPITAL S

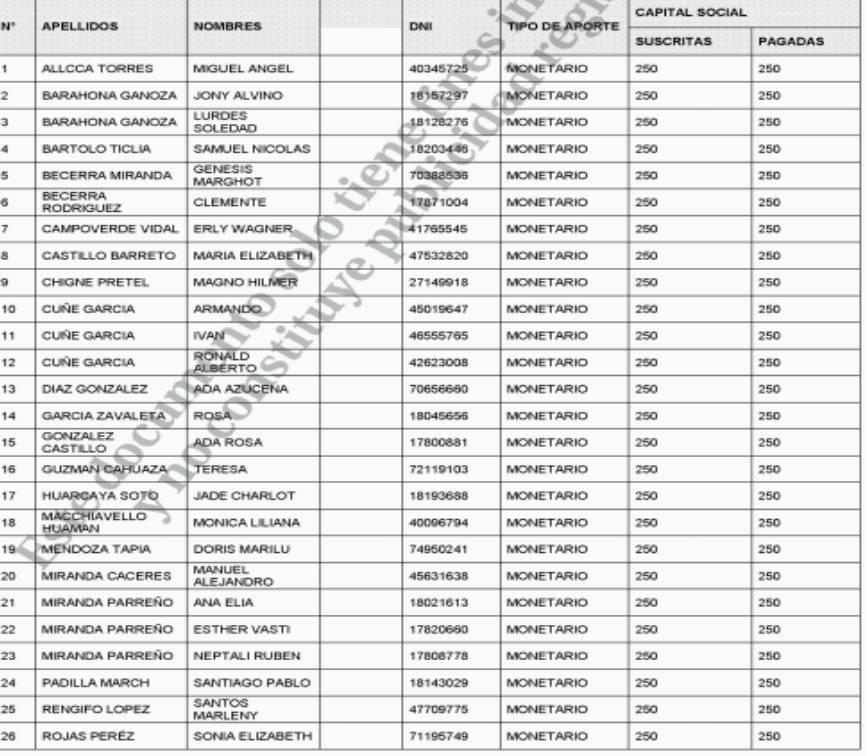

Resolución del Superintendente Nacional de los Registros Públicos Nº 124-97-SUNARP

Página Número 1

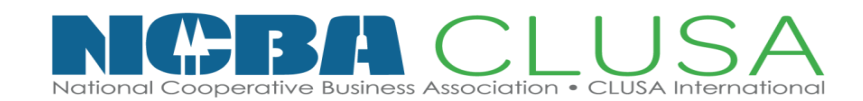

El Notario se encargará de este paso.

Una vez obtenida la Escritura Pública, es necesario llevarla a SUNARP para realizar la inscripción de la empresa en los Registros Públicos.

Este procedimiento normalmente es realizado por el notario.

**La Persona Jurídica existe a partir de su inscripción en los Registros Públicos**.

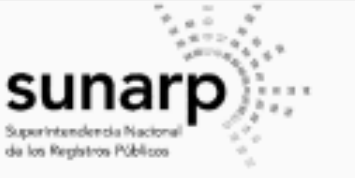

### **INSCRIPCION DE COOPERATIVAS COOPERATIVA AGRARIA PAMPAS DEL TIZAL**

CONCORDANCIA A LO ESTABLECIDO EN LA LEY 31335 Y SU REGLAMENTO. QUINTA. - LA ELECCIÓN DE DELEGADOS POR TERCIOS SE REALIZARÁ HASTA NOVENTA (90) DÍAS ANTES DE LA ASAMBLEA GENERAL ORDINARIA, DE ACUERDO CON LO ESTABLECIDO EN EL REGLAMENTO DE ELECCIONES.

### CONSEJO DE ADMINISTRACIÓN:

SE PROCEDIÓ A ELEGIR AL PRESIDENTE Y LOS DEMAS MIEMBROS DEL CONSEJO DE ADMINISTRACIÓN. SIENDO ELECTOS POR UNANIMIDAD LOS SIGUIENTES PRODUCTORES (as)

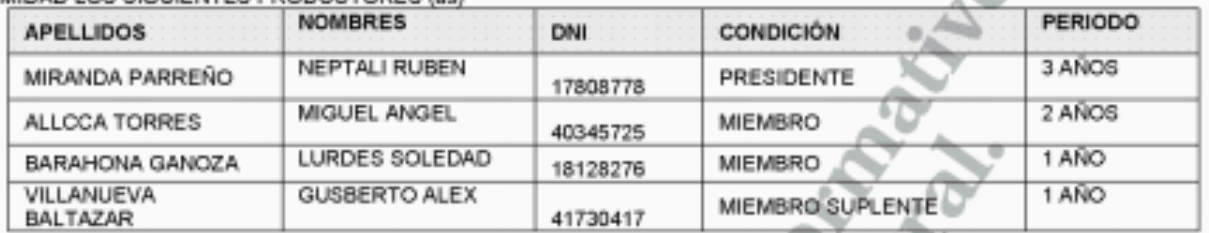

### **COMITÉ ELECTORAL:**

FINALMENTE, SE PROCEDIO A LA ELECCION DE LOS MIEMROS DEL COMITÉ ELECTORAL, RESULTANDO ELECTOS POR UNANIMIDAD LOS SIGUIENTES BRODUCTORES (se).

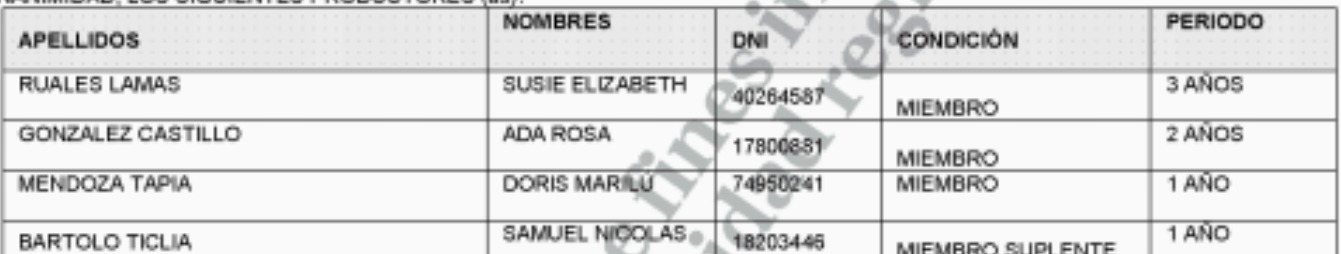

LAS ACTAS CORREN A FOJAS 2 A 43 Y 45 A 50, RESPECTIVAMENTE, DEL LIBRO DE ACTAS Nº1, DE 200 FOLIOS SIMPLES, LEGALIZADO EL 23/01/2023, POR NOTARIO DE LA PROVINCIA DE VIRÚ, DR. BERNARDO ROSARIO CABELLOS, CON EL Nº15 DE SU REGISTRO RESPECTIVO.

Se deja constancia que la presente inscripción se realiza de conformidad con el criterio de Resolución N°2613-2023-SUNARP-TR

EL TÍTULO FUE PRESENTADO EL 04/07/2023 A LAS 01:00:18 PM HORAS, BAJO EL Nº2023-01906461 DEL TOMO DIARIO 0029 DERECHOS COBRADOS S/ 192.00 SOLES CON RECIBO(S) NÚMERO(S) 00009639-245 00010293-245 00075999-01.-TRUJILLO, 23 DE AGOSTO DE 2023. Coconco de la Coco

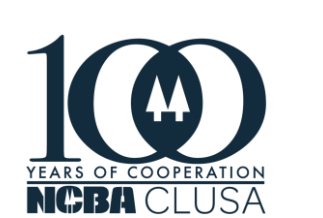

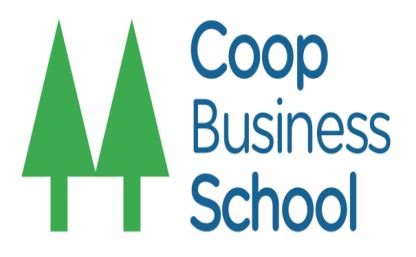

### ZONA REGISTRAL Nº V - SEDE TRUJILLO OFICINA REGISTRAL TRUJILLO N° Partida: 11529115

Victor Rázum Sugeni<br>REOISPRADCA (PUBLICA)

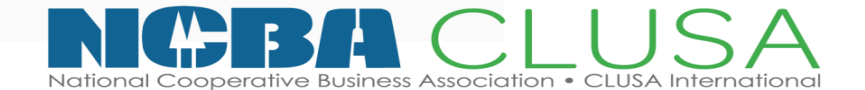

# **Inscripción en Registros Públicos**

# **PROCEDIMIENTO**

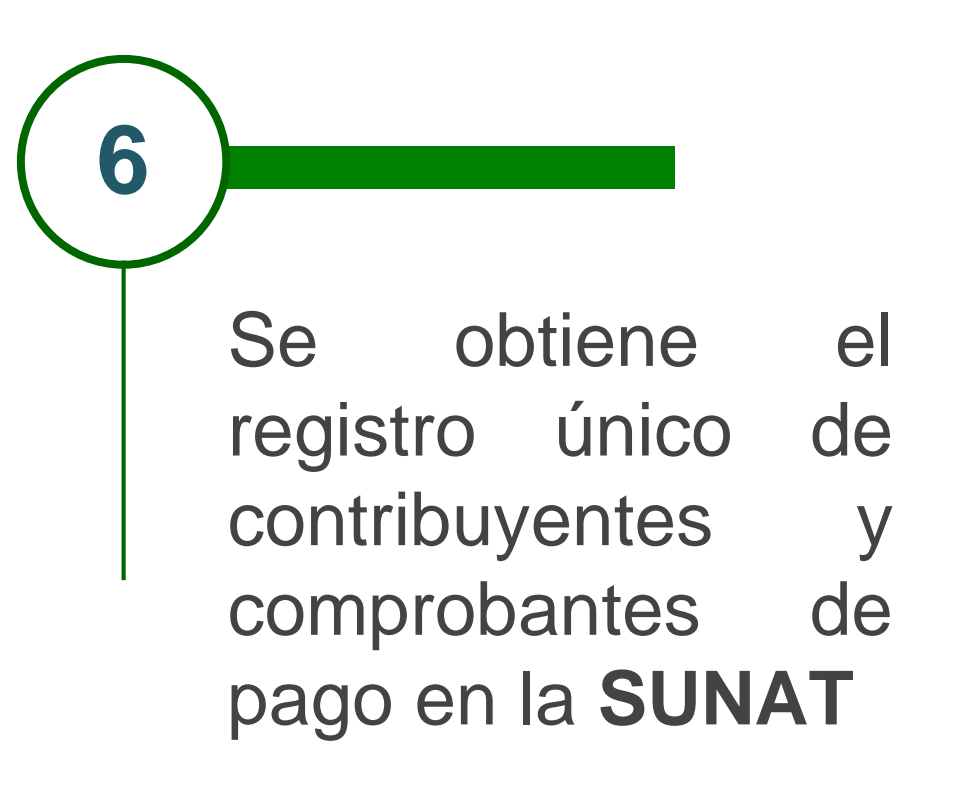

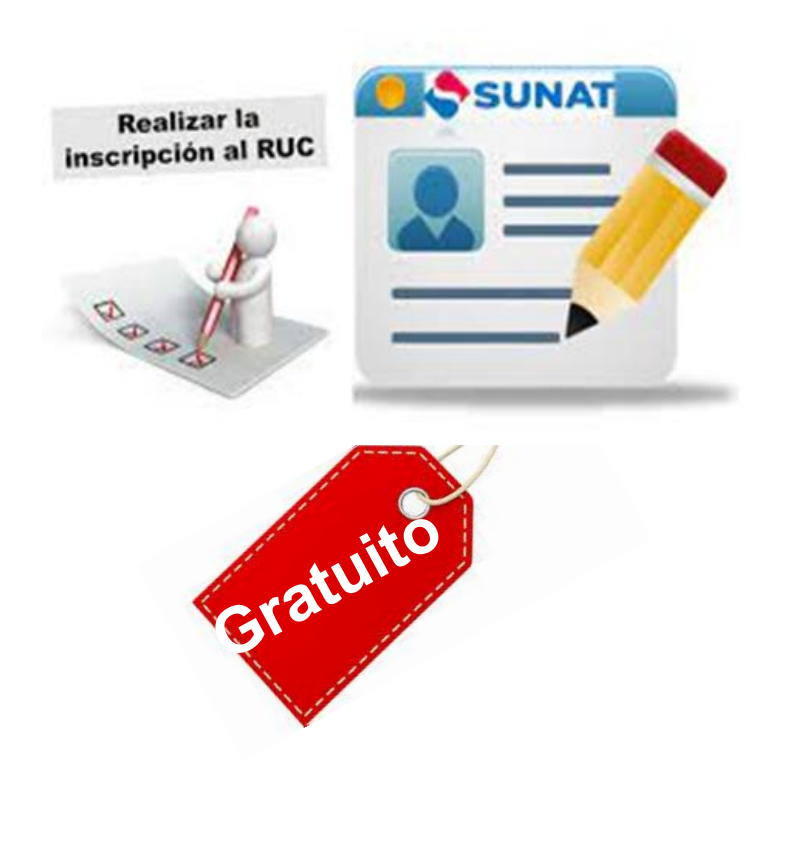

# **Registro Único del Contribuyente - RUC**

El RUC es el registro que la SUNAT lleva de tu información como contribuyente (persona, entidad o empresa), domicilio fiscal, actividad a la que te dedicas y otros datos. Este número es único, consta de 11 dígitos y debes utilizarlo en todo trámite que hagas ante la SUNAT.

Al crear el RUC como persona jurídica, las deudas u obligaciones de tu empresa estarán garantizadas y se limitarán solo a los bienes que estén registrados a su nombre. También puedes inscribir a tu empresa en el RUC utilizando el canal presencial, a través de tu representante legal o tercero autorizado y cumpliendo algunos requisitos.

## **Requisitos Presencial:**

•[DNI](https://www.gob.pe/235-que-es-el-documento-nacional-de-identidad-dni) vigente, [carnet de extranjería](https://www.gob.pe/es/7005), carnet de identidad emitido por el Ministerio de Relaciones Exteriores[, carnet de permiso temporal de permanenc](https://www.gob.pe/634)ia o pasaporte con calidad migratoria para la generación de renta de fuente peruana. •Original y copia de testimonio de constitución (fundación) de la cooperativa agraria. •[Original de partida registral certificada \(ficha o partida electrónica\) por los](https://www.gob.pe/sunarp) Registros Públicos, con antigüedad no mayor a 30 días calendario. •Original de documento privado o público en el que conste la dirección del domicilio fiscal que se declara.

•Cumplir los [requerimientos según el tipo de contribuyente a inscribir.](https://www.gob.pe/institucion/sunat/informes-publicaciones/393398-requisitos-adicionales-para-la-inscripcion-al-ruc-segun-tipo-de-contribuyente)

# **1. Acércate a la SUNAT**

Dirígete a cualquier Centro de Servicios al Contribuyente (CSC) y lleva contigo los documentos indicados como requisitos, los cuales son: Documentos de identidad, partida registral certificada y el documento privado o público con domicilio fiscal. Estos documentos **solo debes exhibirlos**.

# **2. Obtén tu número de RUC**

Una vez recibido el registro, te entregarán la ficha CIR (Comprobante de Información Registrada) debidamente sellada. Verifica que la información esté conforme. Es importante que al recibir tu RUC, solicites también tu Clave SOL (Código de Usuario y Clave de Acceso SOL[\)](http://orientacion.sunat.gob.pe/index.php/personas-menu/sistema-sol-sunat-operaciones-en-linea-personas/3311-requisitos-para-obtener-la-clave-sol-personas), para que puedas hacer [tramites,](https://www.gob.pe/institucion/sunat/informes-publicaciones/1143033-solicitud-de-acceso-a-sunat-operaciones-en-linea-sol) transacciones y pagos en Sunat Virtual.

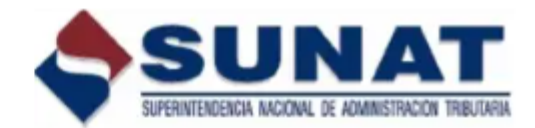

## Superintendencia Nacional de Administración Tributaria -**SUNAT**

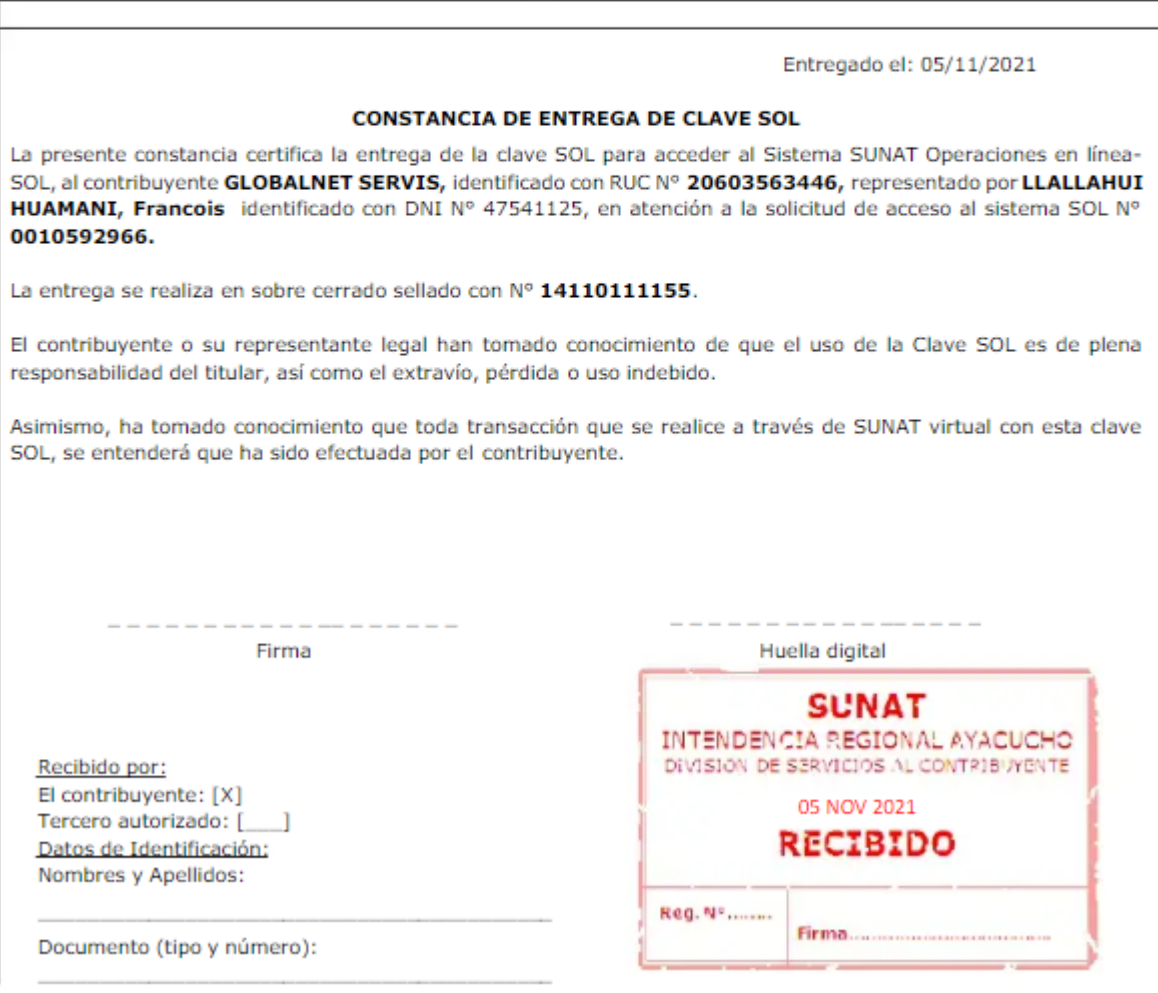

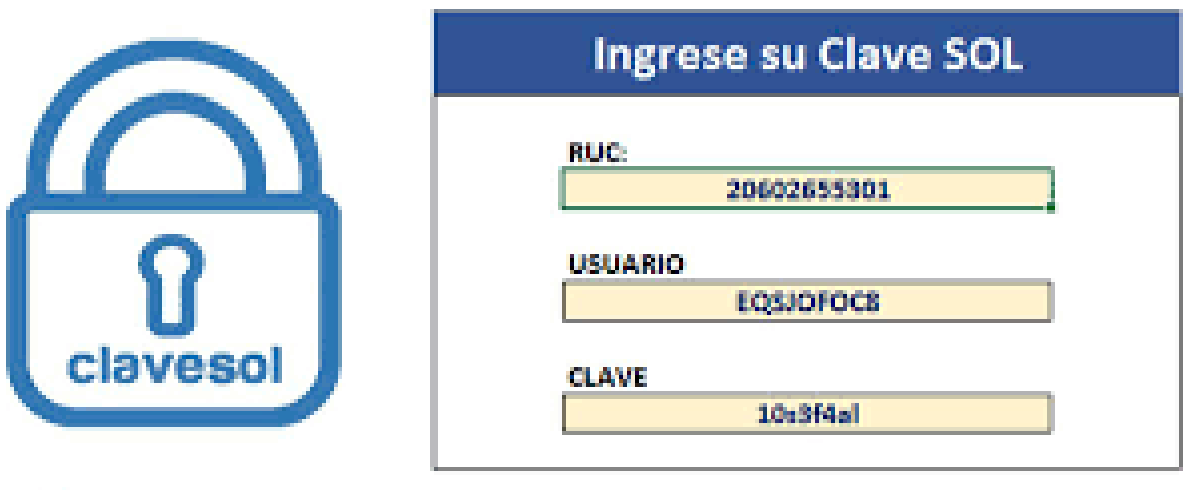

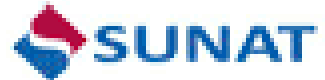

# **Pasos**

Crease el Registro Nacional de Cooperativas Agrarias a cargo del MIDAGRI. Todas las cooperativas agrarias de usuarios están obligadas a inscribirse en este registro. Solo pueden utilizar la denominación de cooperativas agrarias o Central de Cooperativas Agrarias y realizar las operaciones al amparo de la presente Ley y de la LGC, las cooperativas que se encuentren en el presente registro. Las cooperativas agrarias o centrales tienen 45 días hábiles, contados a partir del día siguiente de su inscripción para solicitar su inscripción.

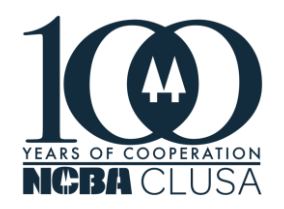

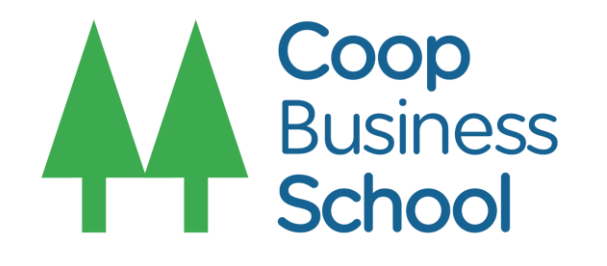

# **REGISTRO NACIONAL DE COOPERATIVAS AGRARIAS**

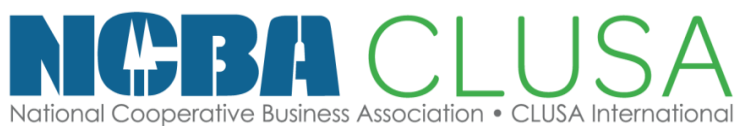

**7**

Se solicita la inscripción en Registro Nacional de **Cooperativas Agrarias RNCA**

# **Criterios para inscribirse en el RNCA**

## **Acreditar un mínimo de 25 Socios**

Entre personas naturales y/o jurídicas

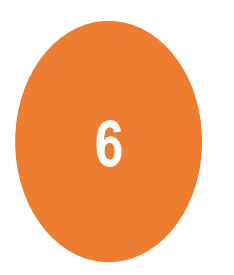

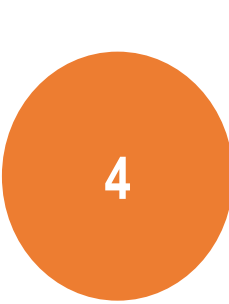

**Contar con RUC** Activo Habido

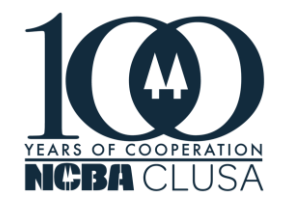

**Encontrarse inscrita Registros Públicos**

Como cooperativa agraria / Centrales de cooperativas agrarias/ Cooperativa comunal.

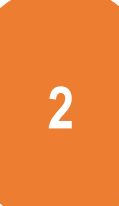

**Acreditar poder vigente del representante legal**

Debidamente inscrito en RRPP

**3**

**Estar constituida:** cooperativa agraria, centrales de cooperativas agrarias o cooperativa comunal.

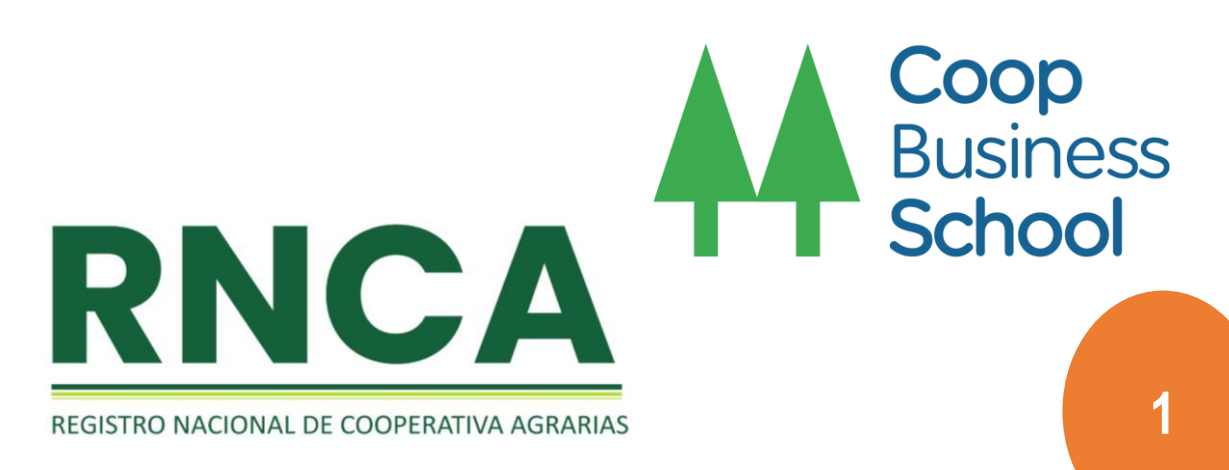

**Tener la denominación de "Cooperativa Agraria" o "Central de Cooperativas Agrarias"**

**+** Línea de cultivo, ganadera o forestal (opcional) **+** nombre

## **NO APLICA PARA LAS COOPERATIVAS COMUNALES**

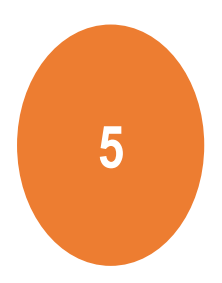

## **Plazo**

**45 días hábiles** contados a partir del día siguiente de su inscripción en RRPP**.**

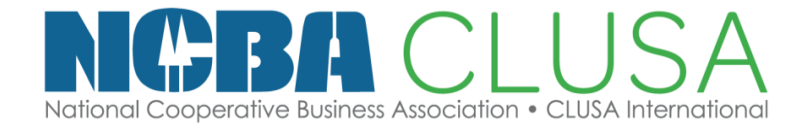

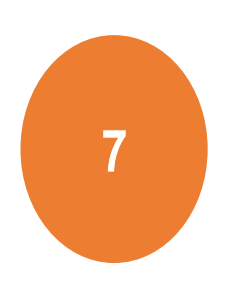

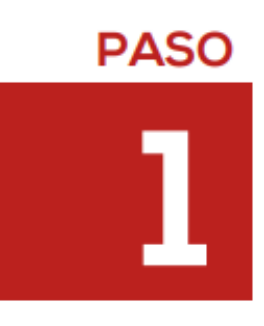

## **Ingrese al siguiente enlace web:**  PERÚ de Desarrollo Agrario **C3** https://www.gob.pe/institucion/midagri/normaslegales/2574563-023-2021-midagri **REGISTRO NACIONAL DE COOI** A CARGO DEL MINISTERIO DE DI (Ley 31 **Descargar el anexo 1 - Formulario**Señor (a) Director (a) General de la Dirección General de Asociatividad, S Ministerio de Desarrollo Agrario y Riego Presente.-El/la que suscribe la presente, en su calidad de representante le Inscripción en el Registro Nacional de Cooperativas Agrarias. Para lo cual detallo la siguiente información: **ANEXO 1 - FORMULARIO**  $ZIP$  16.8 MB SECCIÓN I: INFORMACIÓ **The Common The Common 2.1 INFORMACION ECONOMICA DE LA COOPERATIVA / O COOPERTATIVAS Y 2.2 INFORMACIÓN DE LA ACTI ECONÓMICA Descargar DE** La información presentada tiene cará

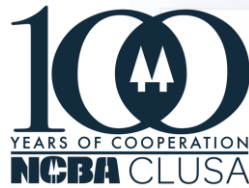

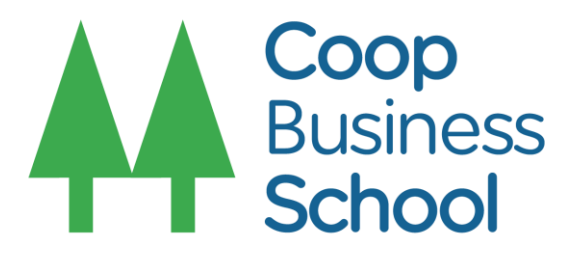

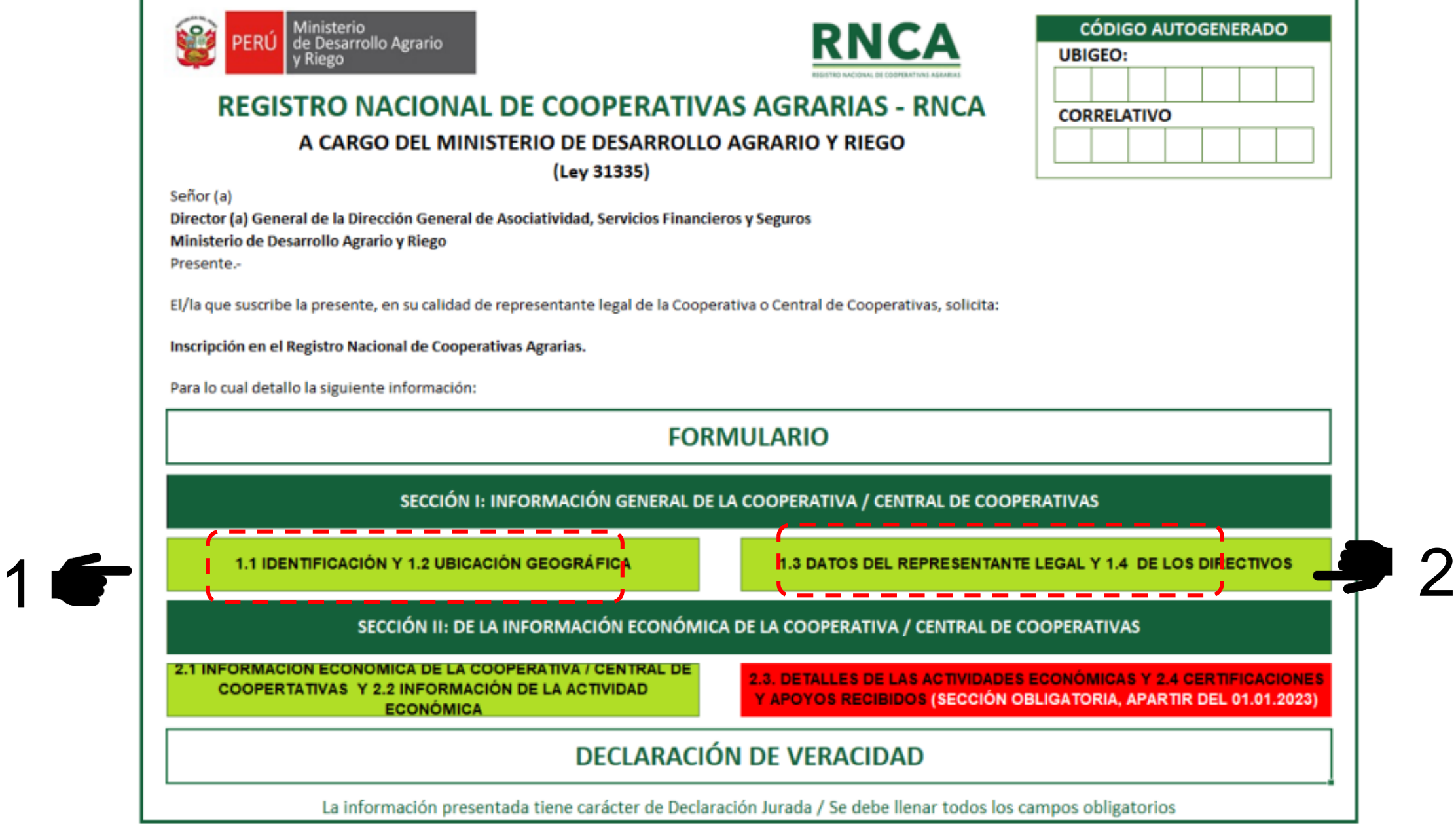

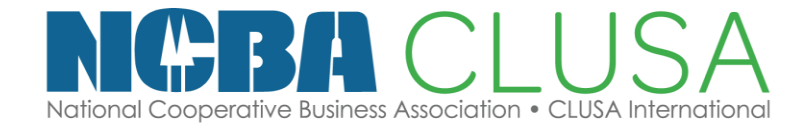

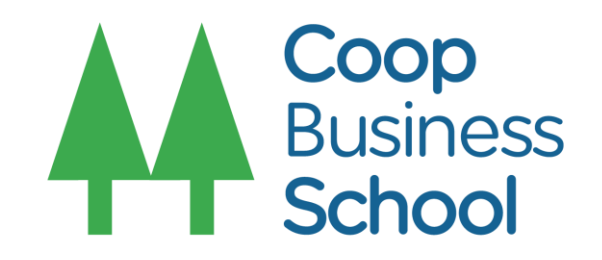

Completar la siguiente sección información de la con cooperativa agraria o central de cooperativas:

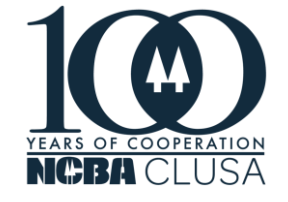

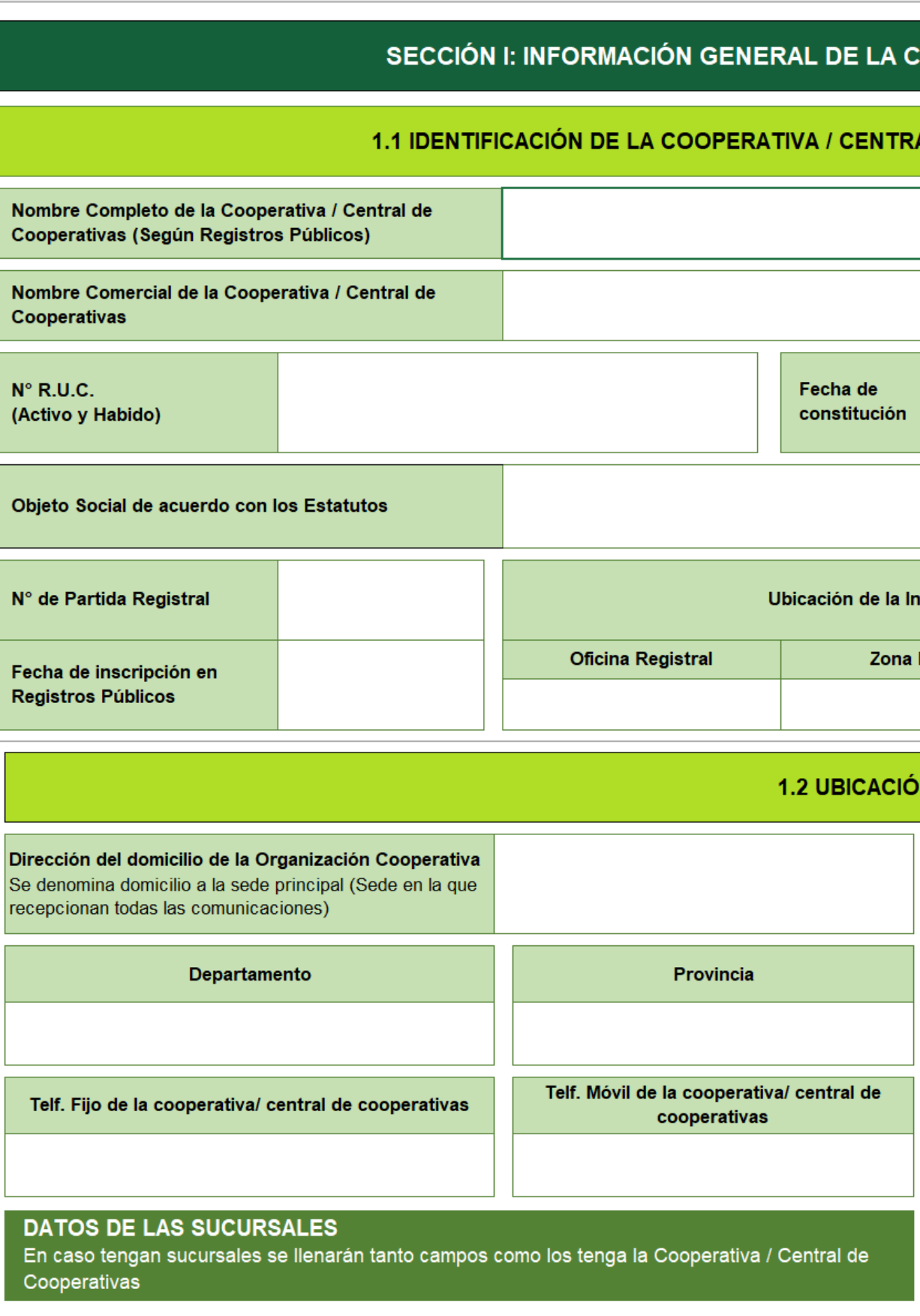

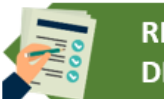

**REGRESAR AL INICIO DEL FORMULARIO** 

## COOPERATIVA / CENTRAL DE COOPERATIVAS

## AL DE COOPERATIVAS

Tipo de Cooperativa/ Central de Cooperativas

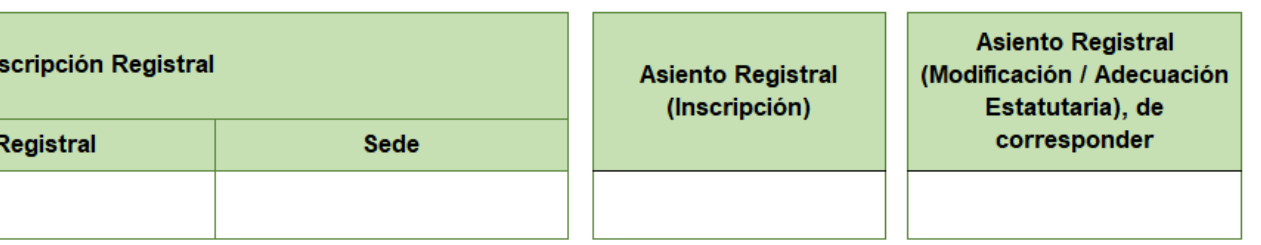

## **N GEOGRÁFICA**

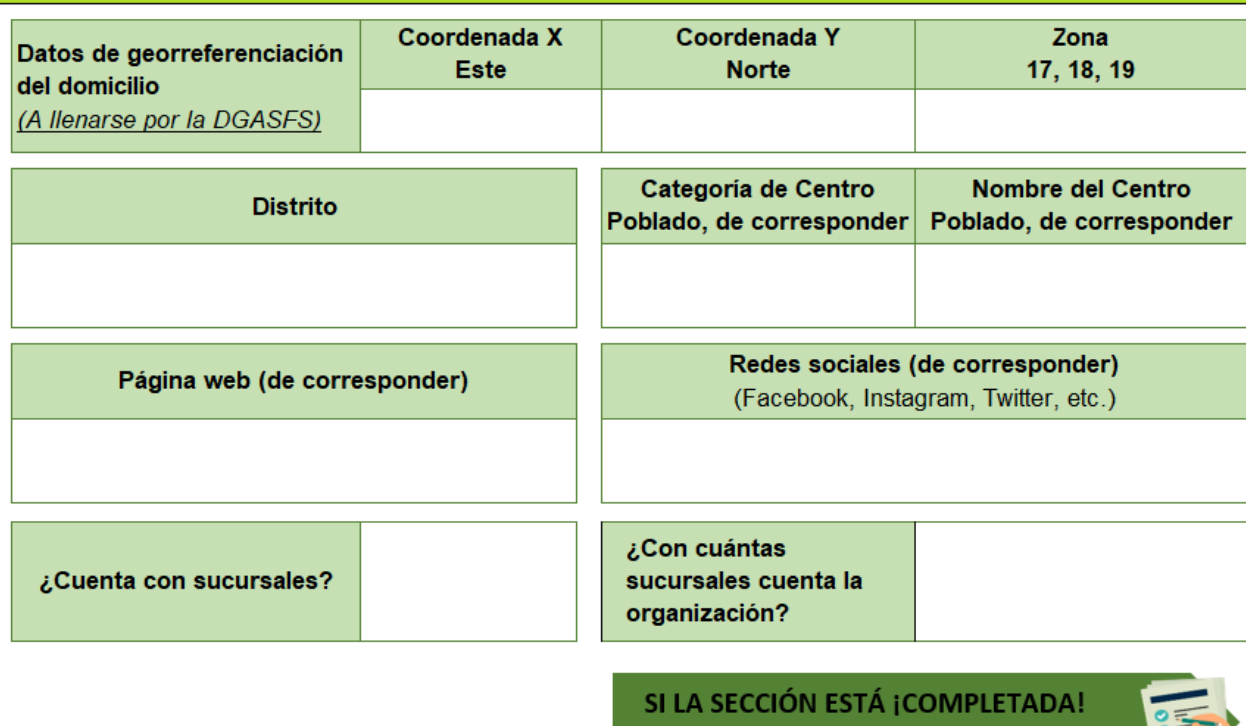

**CONTINUAR CON EL FORMULARIO** 

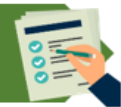

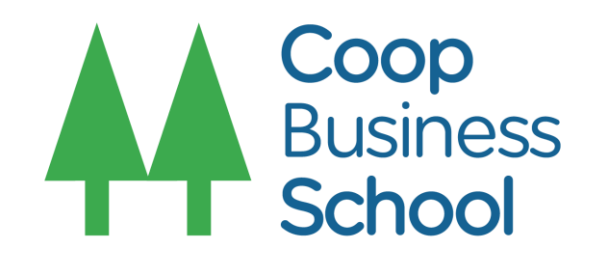

Completar la siguiente sección con información del representante legal y directivos de  $|a|$ cooperativa agraria  $\overline{O}$ central de cooperativas:

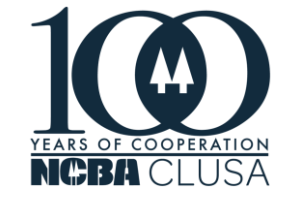

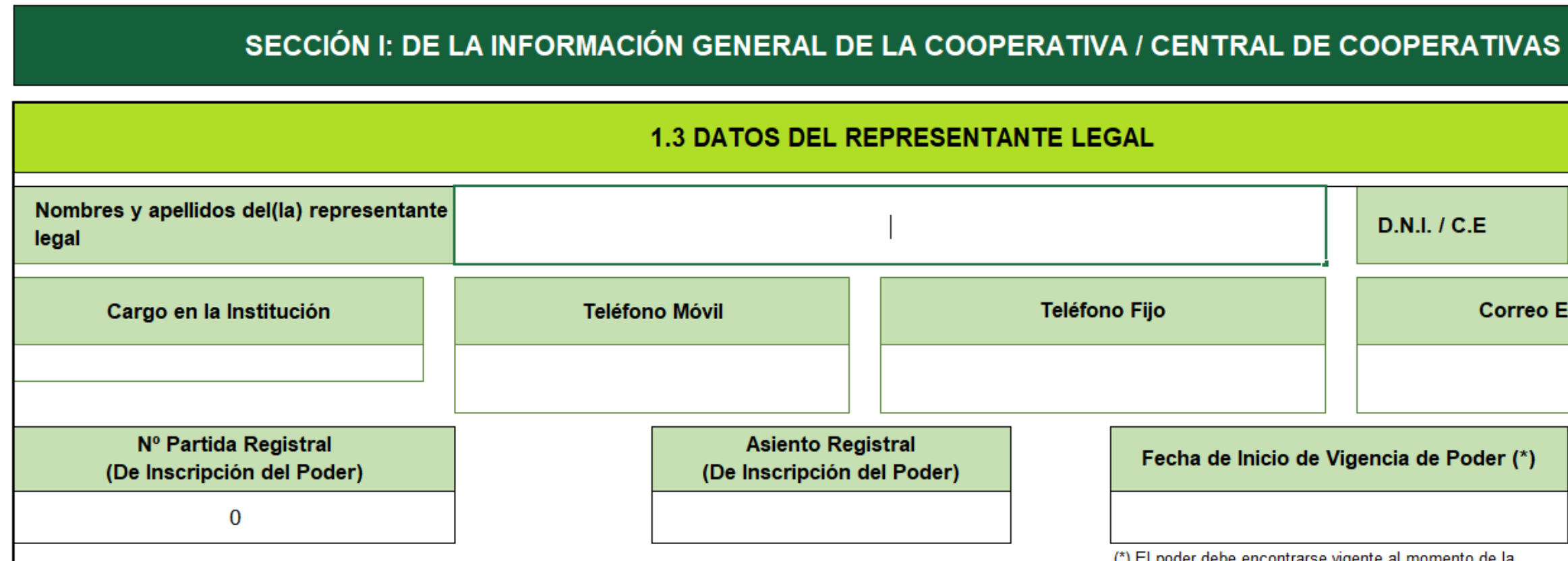

## **1.4 DATOS DE LOS DIRECTIVOS**

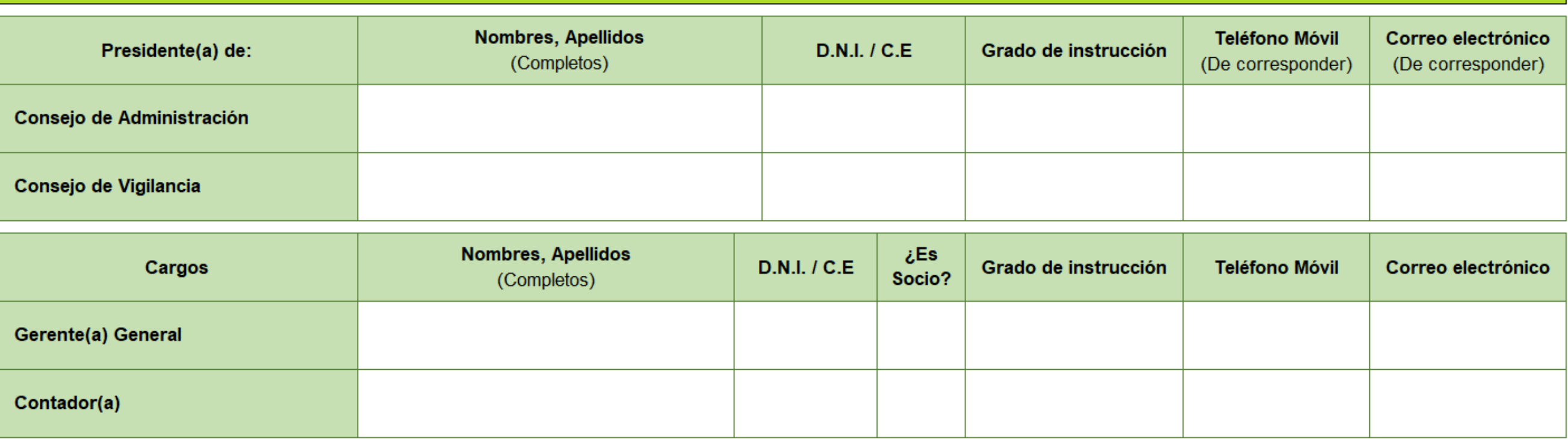

**REGRESAR AL INICIO DEL FORMULARIO** 

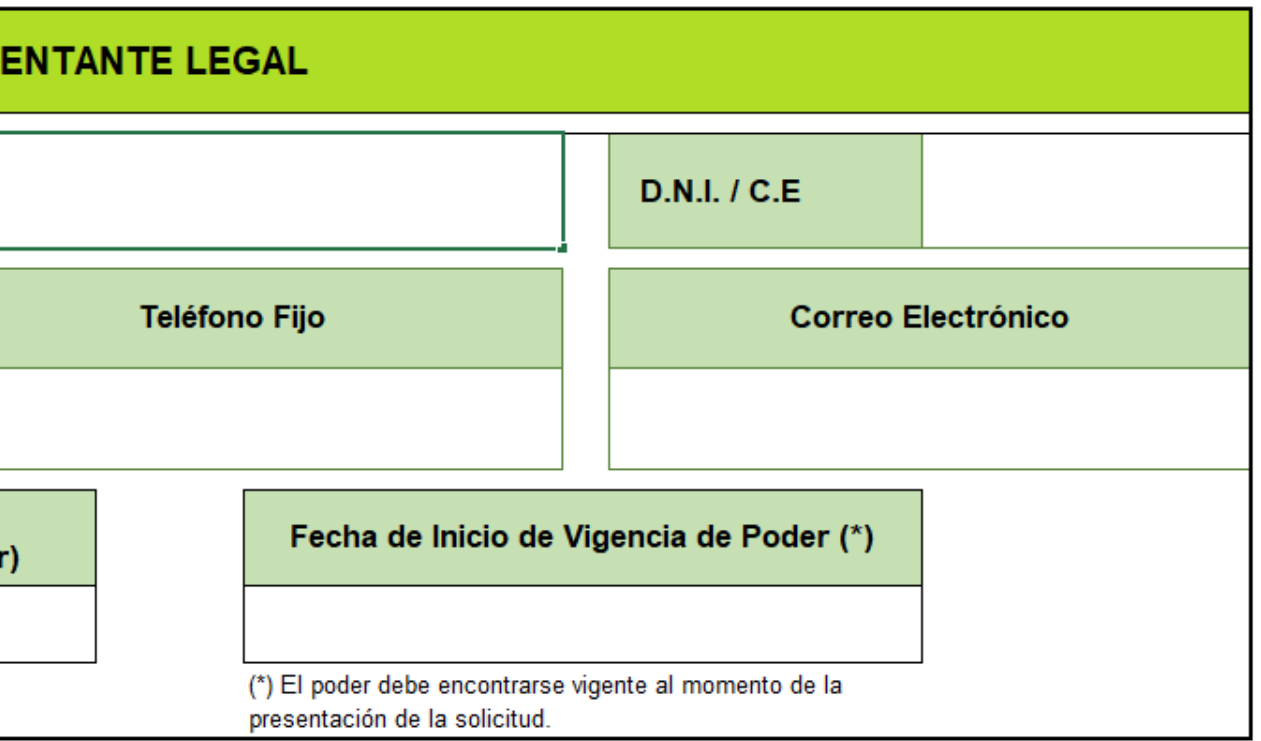

SI LA SECCIÓN ESTÁ ¡ COMPLETADA! **CONTINUAR CON EL FORMULARIO** 

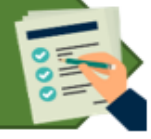

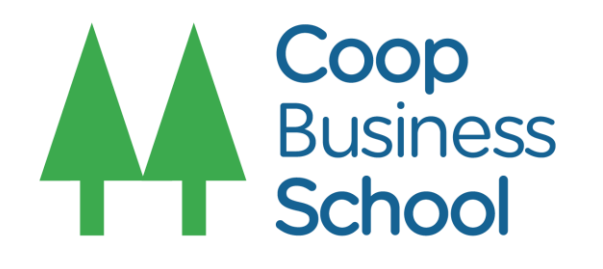

Completar la siguiente sección con información económica de la cooperativa agraria o central de cooperativas:

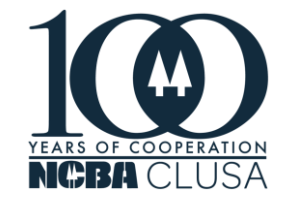

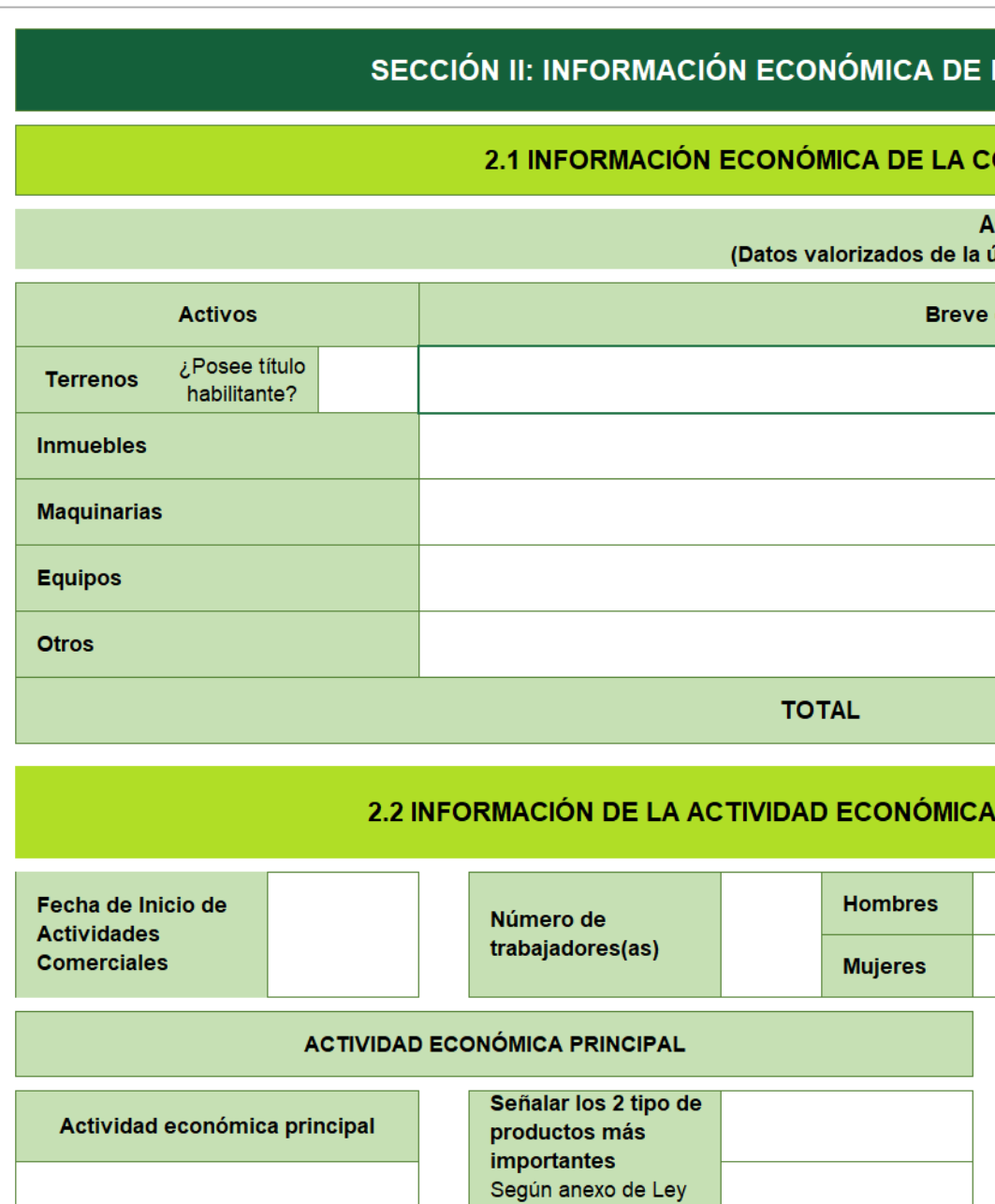

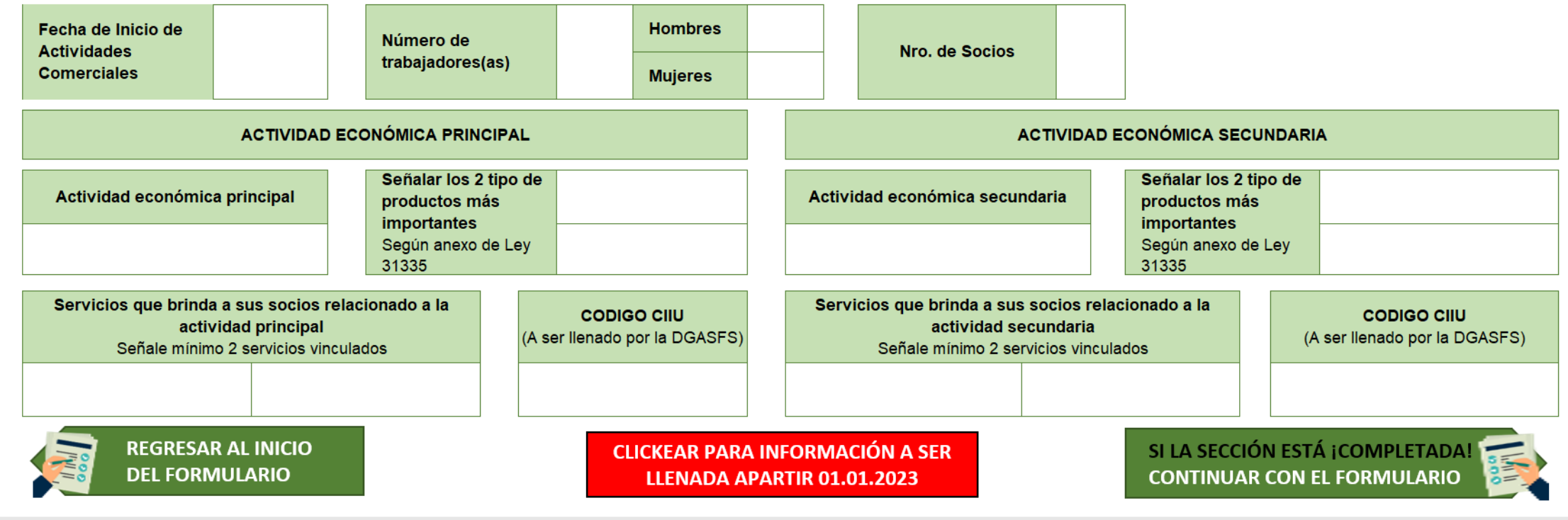

## LA COOPERATIVA / CENTRAL DE COOPERATIVAS

## **OOPERATIVA / CENTRAL DE COOPERATIVAS**

### **CTIVOS**

### última Declaración Jurada Anual)

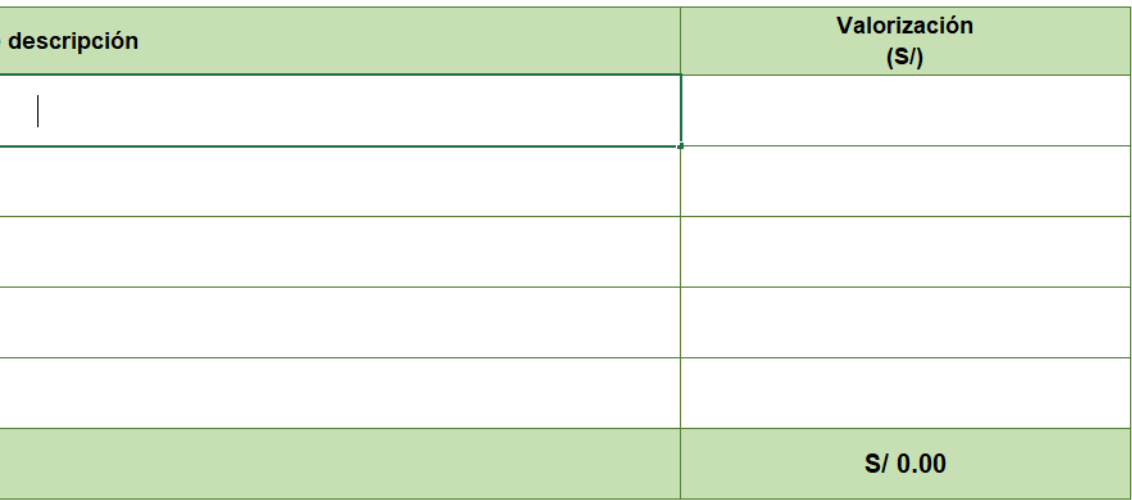

## **DE LA COOPERATIVA / CENTRAL DE COOPERATIVAS**

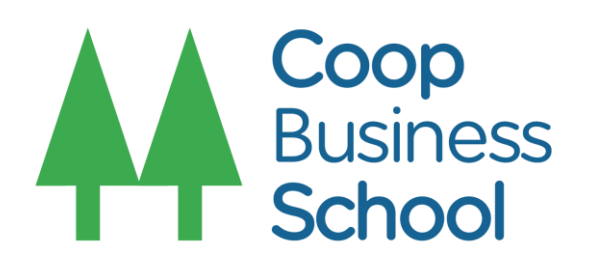

Finalmente, completar la declaración de la veracidad:

## **DECLARACIÓN DE VERACIDAD**

1. Autorizo al MIDAGRI, se sirva notificarme el acto administrativo o documento que se origine como respuesta a mi solicitud, a mi correo electrónico y/o al domicilio de mi representada antes señalado, conforme lo establece el artículo 20 del TUO de la Ley N° 27444, Ley del Procedimiento Administrativo General, aprobado con Decreto Supremo Nº 004-2019-JUS.

2. Toda la información proporcionada es veraz, así como los documentos presentados son auténticos, en caso contrario, me someto al procedimiento y a las sanciones previstas en el TUO de la Ley Nº 27444, Ley del Procedimiento Administrativo General, aprobado con Decreto Supremo Nº 004-2019-JUS, y/o normas complementarias.

3. Brindaremos las facilidades del caso de realizarse fiscalizaciones posteriores.

4. Declaro contar con poder vigente de representación legal inscrito en Registros Públicos.

5. Por otro lado, declaro tener pleno conocimiento que el MIDAGRI y las autoridades interesadas, pueden efectuar la verificación y fiscalización posterior, respecto de la presente Declaración Jurada.

Por lo tanto, solicito a usted acceder a lo solicitado.

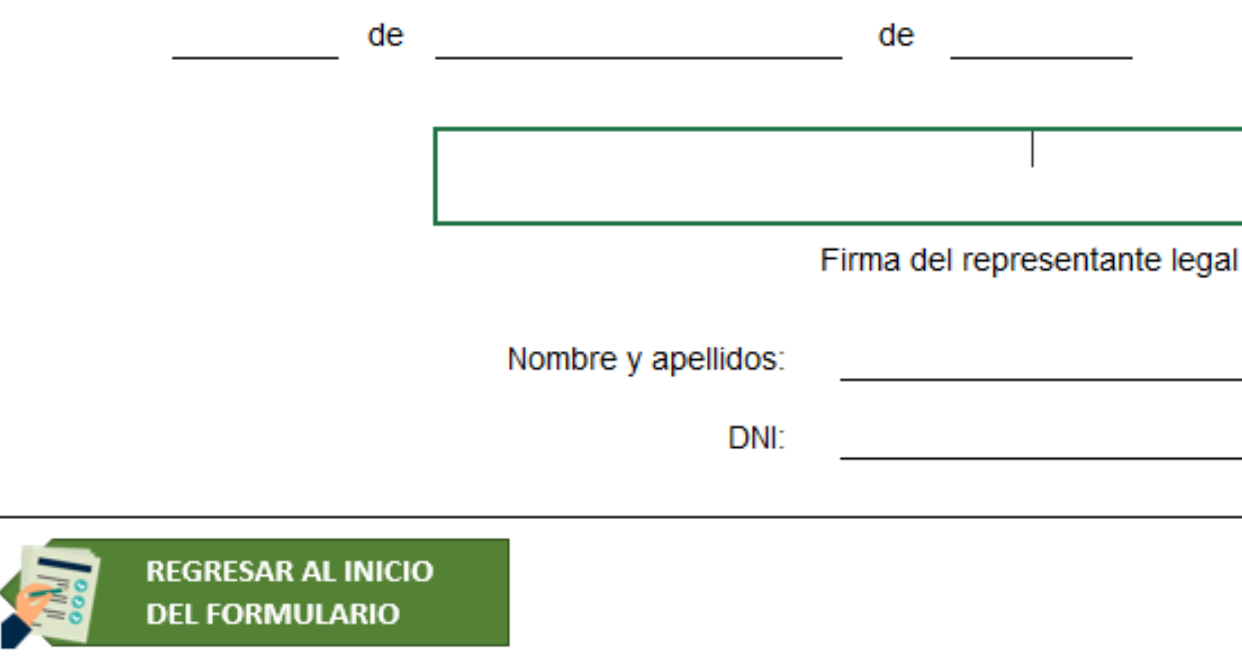

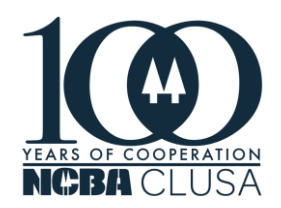

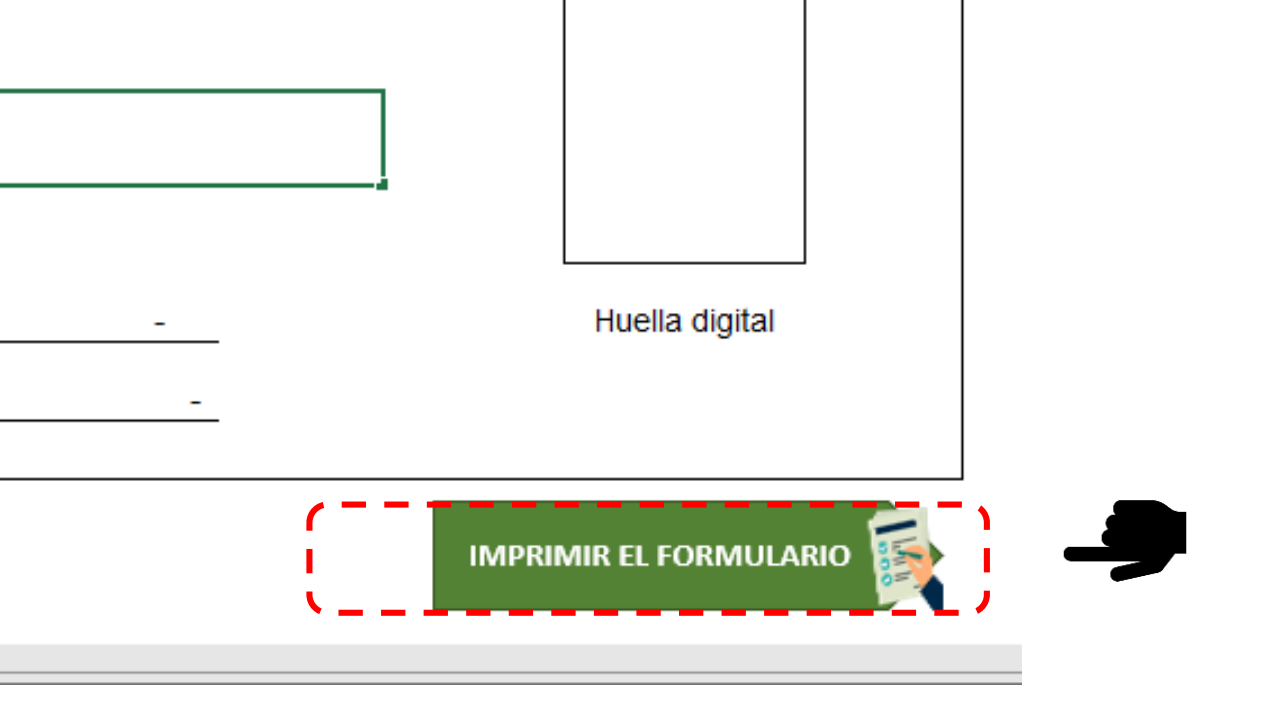

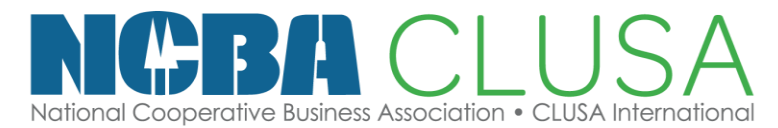

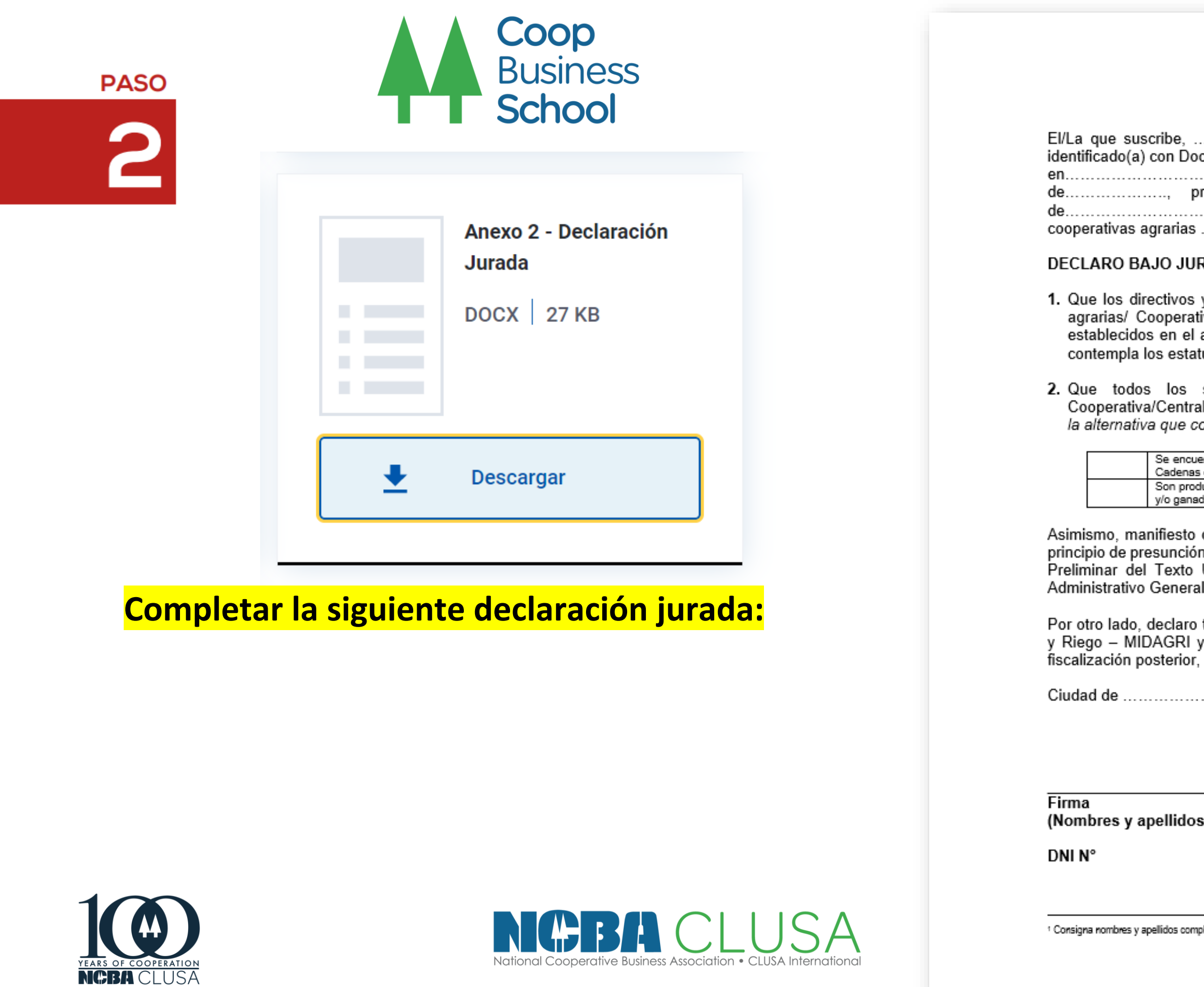

### **ANEXO 2**

## DECLARACIÓN JURADA

cumento Nacional de Identidad N°............................ domiciliado(a) ............, representante legal de la Cooperativa/Central de 

### RAMENTO:

y el gerente general de la Cooperativa/Central de cooperativas tiva comunal no se encuentran inmersos en los impedimentos artículo 14 de la LCA y en el artículo 33 de la LGC y ni los que tutos de la organización cooperativa.

socios productores agrarios (personas naturales) de la I de cooperativas agrarias/ Cooperativa comunal: (Marcar con "X" orresponda)

entran registrados en el "Padrón de Productores Agrarios y sus Organizaciones en las de Valor" del MIDAGRI. uctores/as agrarios que desarrollan principalmente actividades agrícolas y/o forestales leras.

que la presente Declaración Jurada se otorga en aplicación del n de veracidad regulado en el numeral 1.7 del artículo IV del Título Único Ordenado de la Ley Nº 27444, Ley del Procedimiento l, aprobado con Decreto Supremo N° 004-2019-JUS.

tener pleno conocimiento que el Ministerio de Desarrollo Agrario las autoridades interesadas, pueden efectuar la verificación y .<br>respecto de la presente Declaración Jurada.

................, a los ........ días, del mes de ............... de 20.......

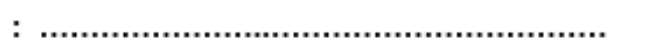

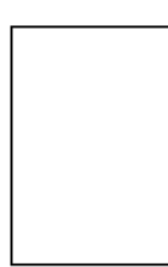

**Huella digital** 

 $\mathbf{1}$ 

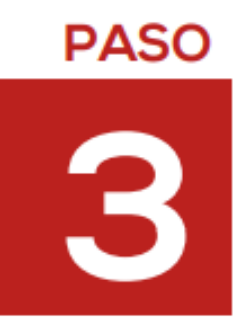

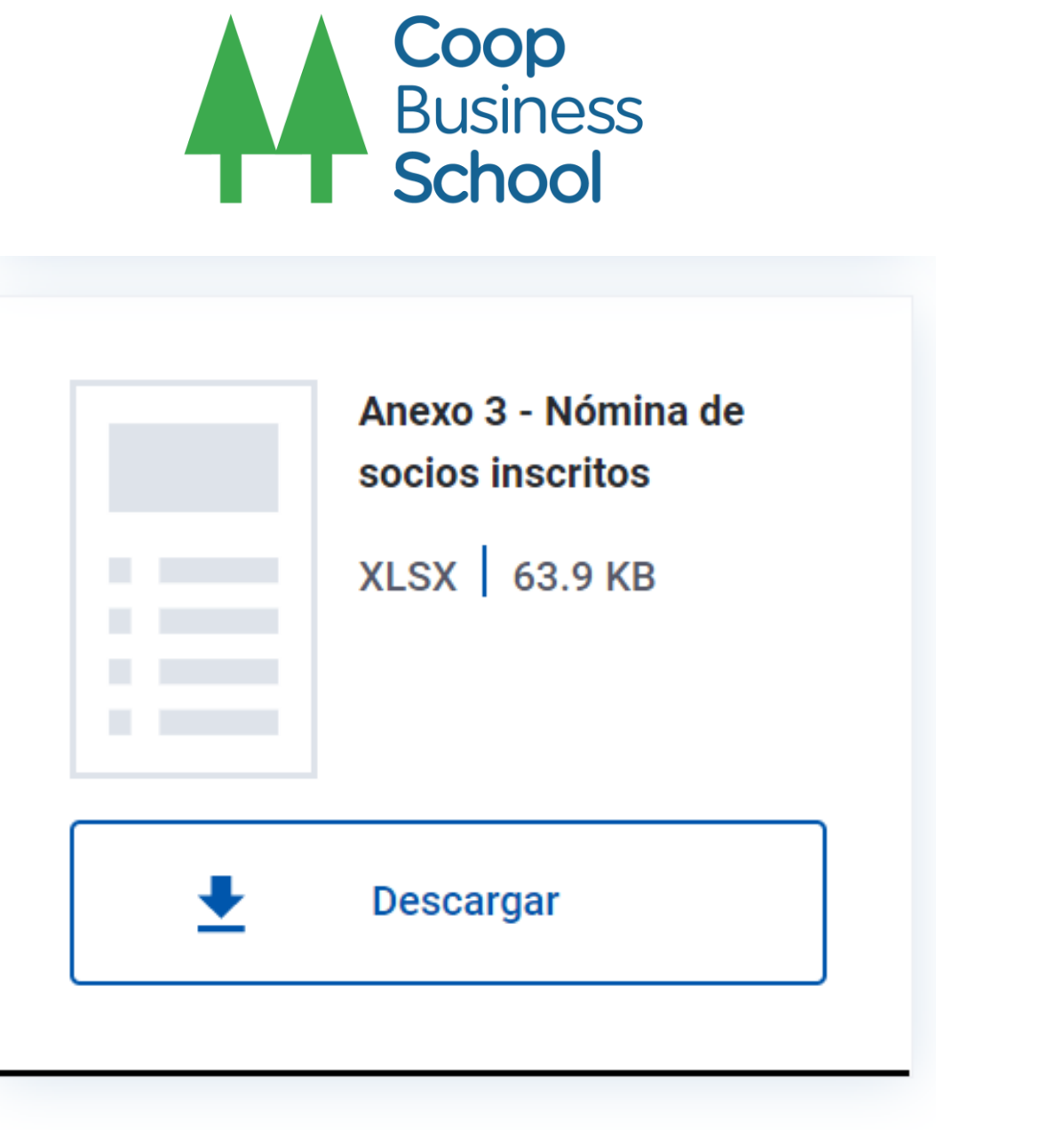

## **Descargar el anexo 3 – Nomina de socios inscritos**

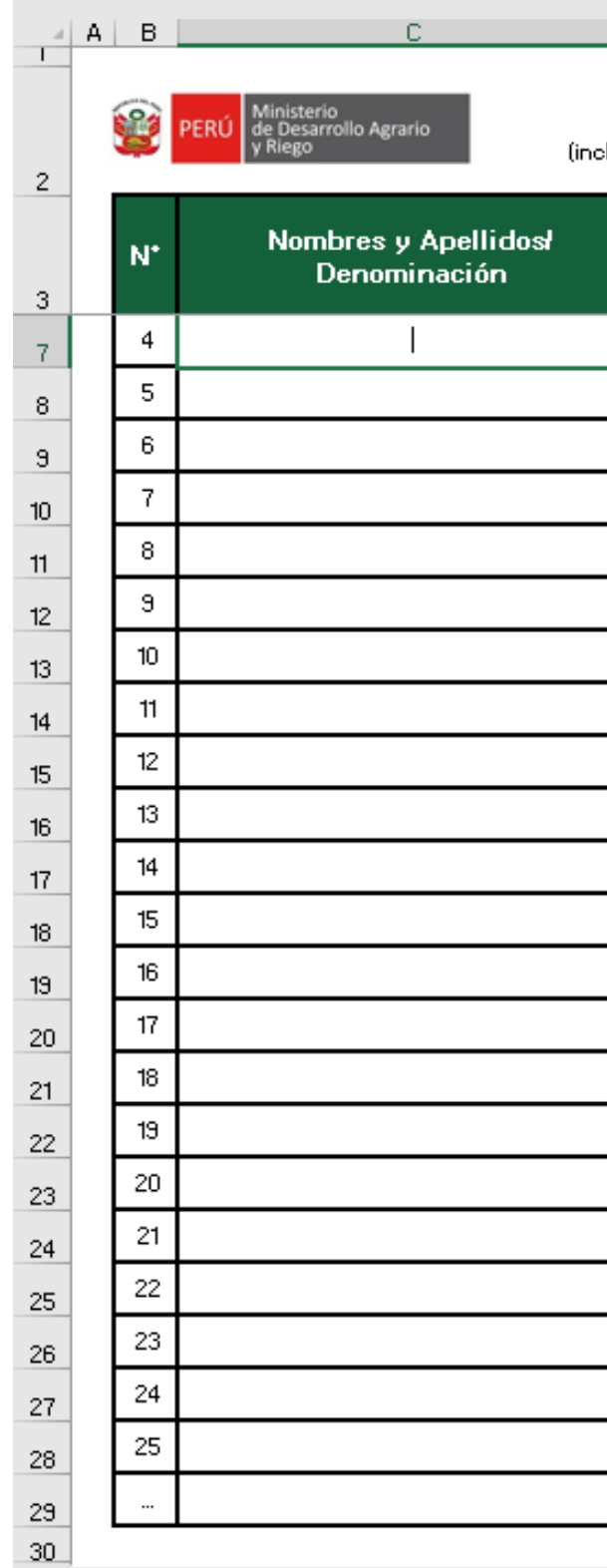

Completar la siguiente sección con información de los socios de la cooperativa agraria o central de cooperativas

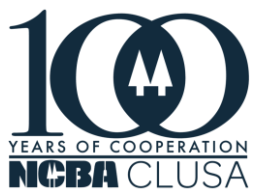

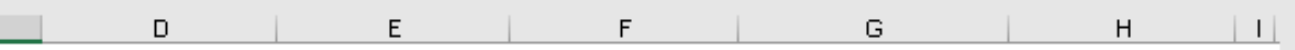

## NÓMINA DE SOCIOS INSCRITOS

luye las personas naturales, jurídicas, sociedad conyugal y/o unión de hecho).

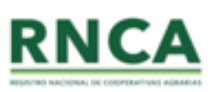

Hábil *I* inhábil Fecha de **Actividad** N' DNI / CE / Tipo de (Sala en casa inscripción económica **RUC** socios(as) de . como socio principal ictualización)

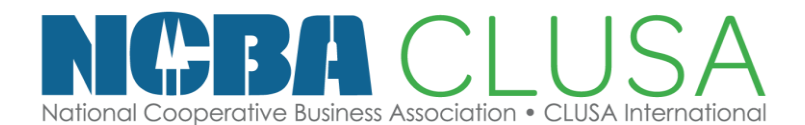

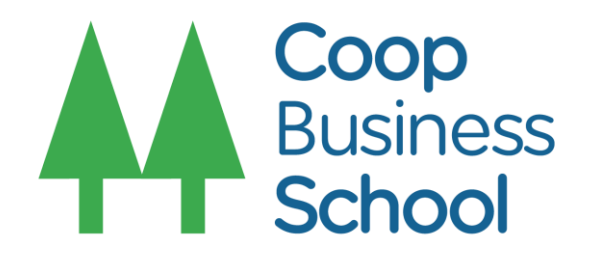

## **Número de consultas**

Atención: Lunes a viernes de 9:00 a. m. a 4:00 p. m.

Nuestros teléfonos:

**[998 060 845](tel:998 060 845) [989 962 662](tel:989 962 662) [900 279 440](tel:900 279 440)**

**Envíanos un correo** Buzón de consultas Nuestro correo: **[rnca@midagri.gob.pe](mailto:rnca@midagri.gob.pe)**

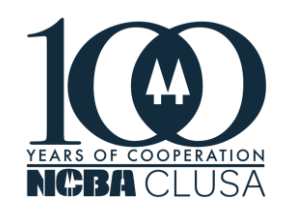

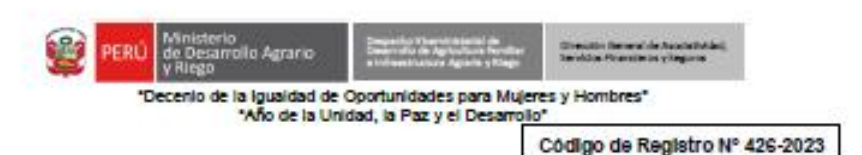

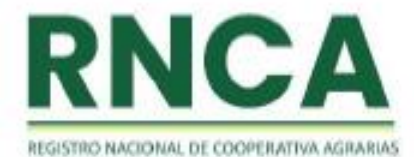

## **CONSTANCIA DE INSCRIPCIÓN**

El que suscribe hace constar, que la:

## **COOPERATIVA AGRARIA ACCARI HUAMANGUILLA**

ICon RUC N° 20611604018 y domiciliada en el Bloque Ichupata Nº 345, distrito de Huamanquilla, provincia de Huanta, departamento de Ayacucho.

De conformidad con lo dispuesto en la Resolución Directoral N° 135-2023-MIDAGRI-DVDAFIR/DGASFS, de fecha 10 de octubre de 2023, se encuentra inscrita en el Registro Nacional de Cooperativas Agrarias del Ministerio de Desarrollo Agrario y Riego, con el Código de Registro Nº 426-2023.

Lima, 10 de octubre de 2023

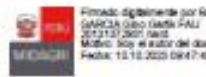

Documento firmado digitalmente **GINO GARLIK BARTRA GARCIA** Director General Dirección General de Asociatividad, Servicios Financieros y Seguros

Jirón Cahuide B05 Jesús Maria - Lima, Perú T: (51) 209-8600 www.gob.pe/midagn

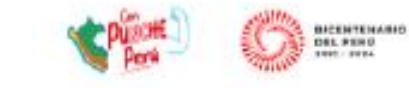

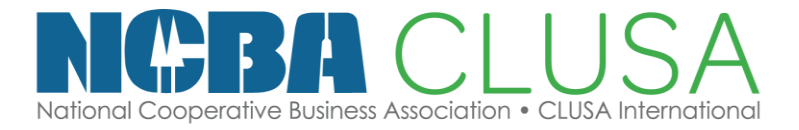

**CORREO / EMAIL** Escriba su correo aquí : jcamacho2506@gmail.com

**DIRECCIÓN / ADDRESS** Dirección aquí

**TELÉFONO / NUMBER** (+51) 992002830

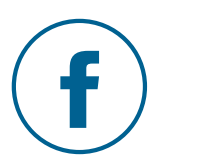

# **Expositor Nombre(s) Jorge Paulo Apellidos : Camacho Arboleda**

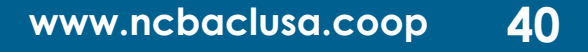

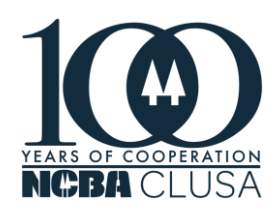

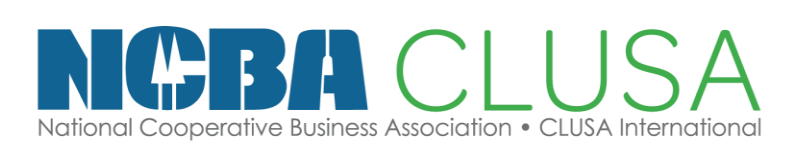

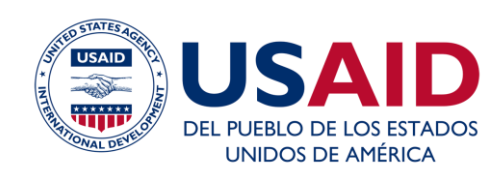